# Computer Proficiency Certification Test

#### **Notations :**

- 1. Options shown in green color and with  $\blacktriangledown$  icon are correct.
- 2. Options shown in red color and with  $*$  icon are incorrect.

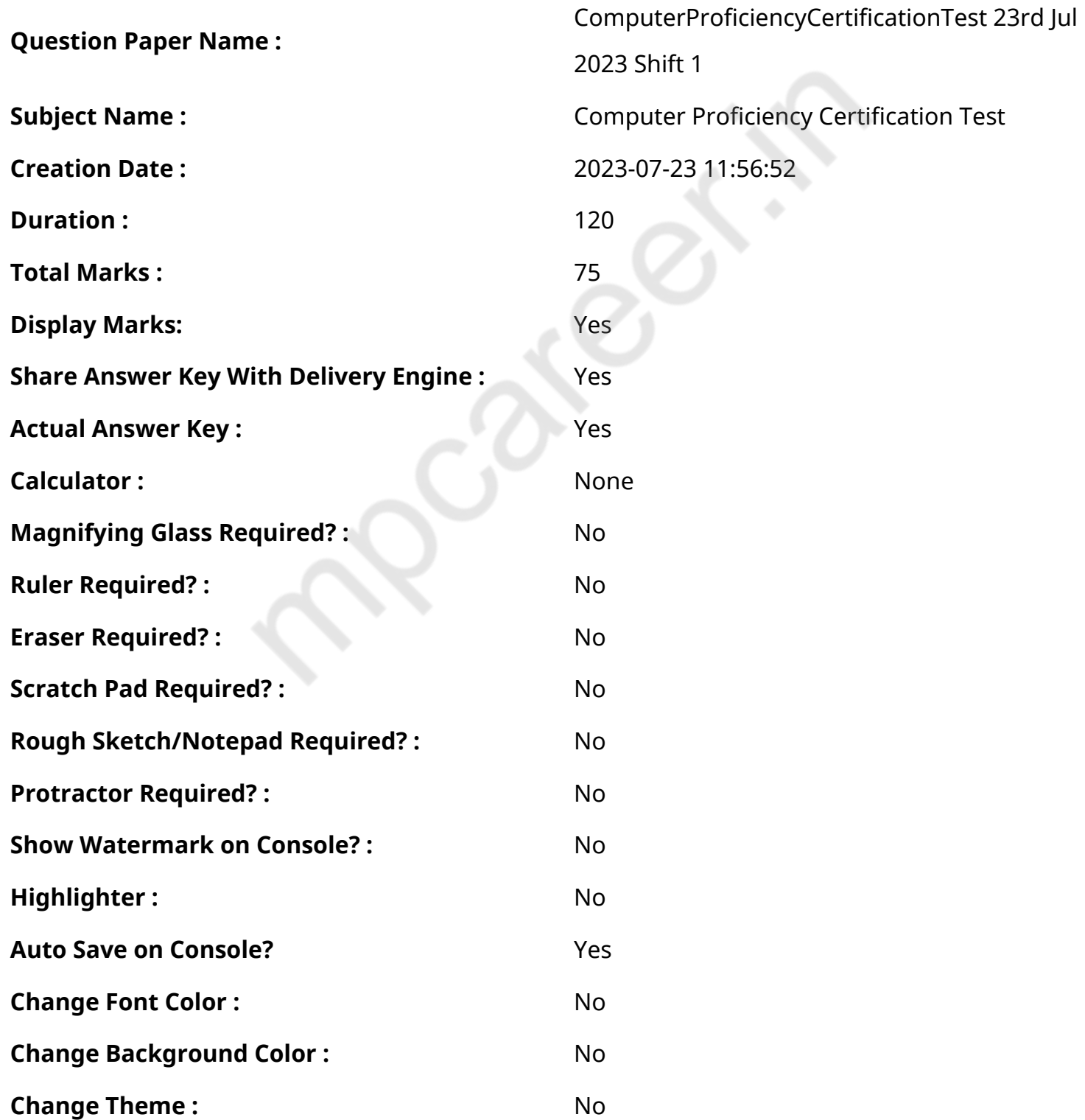

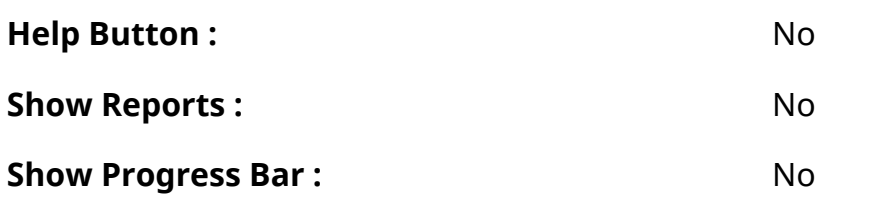

# **CPCT**

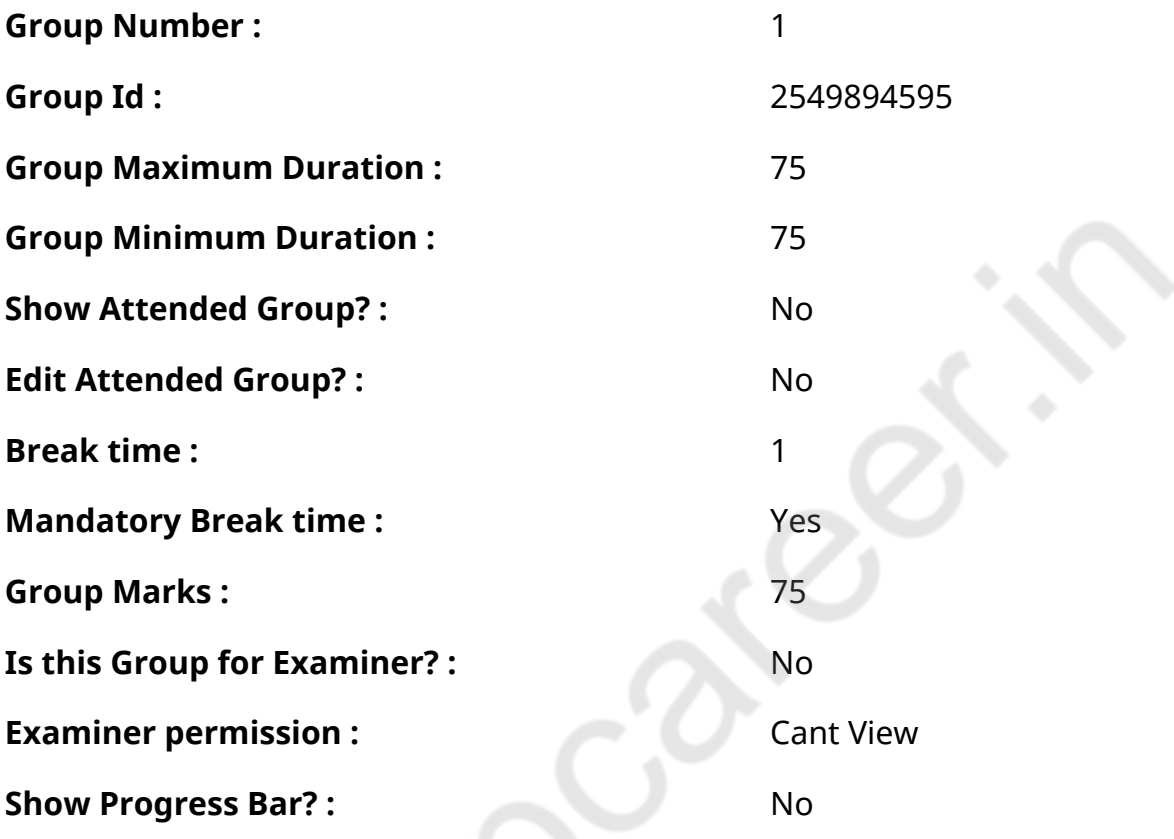

# **COMPUTER PROFICIENCY AND PROFICIENCY IN GENERAL IT SKILLS AND NETWORKING**

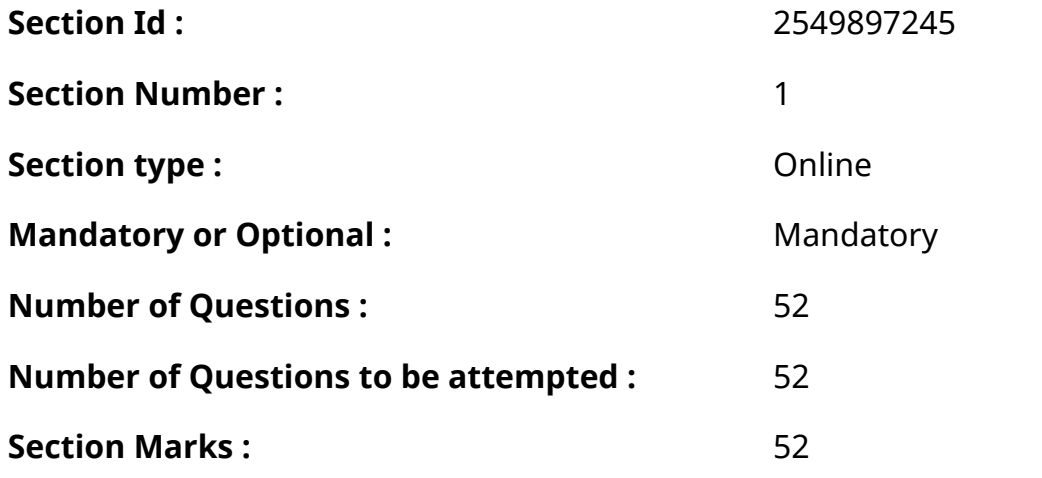

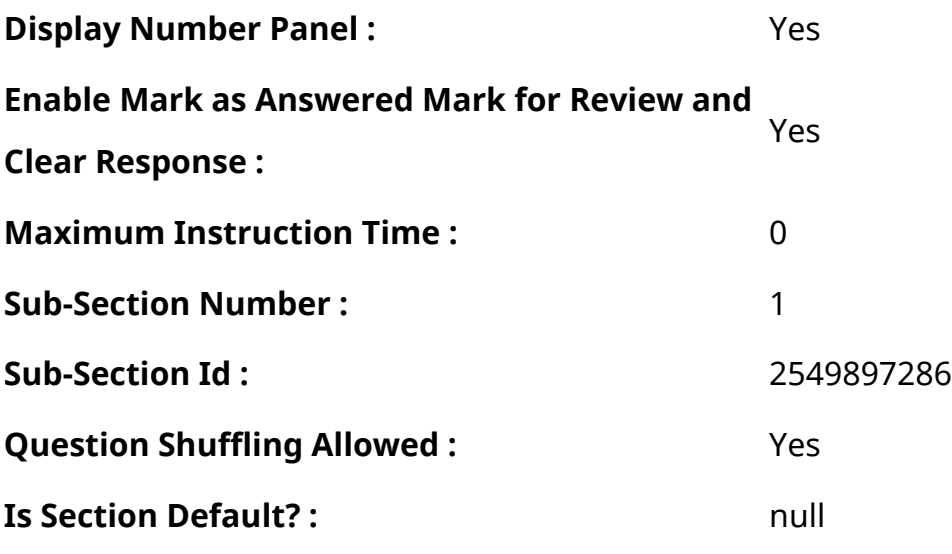

**Question Number : 1 Question Id : 2549896422 Question Type : MCQ Option Shuffling : Yes Display Question Number : Yes Is Question Mandatory : No Calculator : None Response Time : N.A Think Time : N.A Minimum Instruction Time : 0**

**Correct Marks : 1 Wrong Marks : 0**

An operating system is:

#### **Options :**

- 1.  $*$  a multimedia software
- 2.  $*$  an application software
- 3. <sup>\*</sup> a database software
- 4. **√** a system software

**Question Number : 1 Question Id : 2549896422 Question Type : MCQ Option Shuffling : Yes Display Question Number : Yes Is Question Mandatory : No Calculator : None Response Time : N.A Think Time : N.A Minimum Instruction Time : 0**

#### **Correct Marks : 1 Wrong Marks : 0**

ऑपरेटिंग सिस्टम क्या होता है?

- 1. <sup>\*</sup> एक मल्टीमीडिया सॉफ्टवेयर
- 2. <sup>\*</sup> एक एप्लीकेशन सॉफ्टवेयर

#### 3. <sup>\*</sup> एक डेटाबेस सॉफ्टवेयर

4. ◆ एक सिस्टम सॉफ्टवेयर

**Question Number : 2 Question Id : 2549896673 Question Type : MCQ Option Shuffling : Yes Display Question Number : Yes Is Question Mandatory : No Calculator : None Response Time : N.A Think Time : N.A Minimum Instruction Time : 0**

**Correct Marks : 1 Wrong Marks : 0**

Which of the following memories or storages is volatile?

**Options :**

- 1. <sup>\*</sup> Hard disk
- 2. <sup>\*</sup> Floppy disk
- 3. Magnetic tape
- $4. \vee$  RAM

**Question Number : 2 Question Id : 2549896673 Question Type : MCQ Option Shuffling : Yes Display Question Number : Yes Is Question Mandatory : No Calculator : None Response Time : N.A Think Time : N.A Minimum Instruction Time : 0**

**Correct Marks : 1 Wrong Marks : 0**

निम्न में से क्या अस्थायी मेमोरी या स्टोरेज है?

- 1. हार्ड डिस्क
- 2. <sup>\*</sup> फ्लॉपी डिस्क
- 3. चुंबकीय टेप
- $4 \times RAM$

**Display Question Number : Yes Is Question Mandatory : No Calculator : None Response Time**

## **: N.A Think Time : N.A Minimum Instruction Time : 0**

#### **Correct Marks : 1 Wrong Marks : 0**

is the ability of the operating system to run more than one application at a time.

#### **Options :**

- 1. Multitasking
- 2. Multiframing
- 3. <sup>\*</sup> Batch processing
- 4. **\*** Multiprocessing

**Question Number : 3 Question Id : 2549896788 Question Type : MCQ Option Shuffling : Yes Display Question Number : Yes Is Question Mandatory : No Calculator : None Response Time : N.A Think Time : N.A Minimum Instruction Time : 0**

#### **Correct Marks : 1 Wrong Marks : 0**

किसी ऑपरेटिंग सिस्टम द्वारा एक ही समय में एक से अधिक एप्लीकेशन रन करने की क्षमता क्या कहलाती है?

## **Options :**

- 1. ৺ मल्टीटास्किंग
- 2. मल्टी फ्रेमिंग
- 3. बैच प्रोसेसिंग
- 4. \* मल्टीप्रोसेसिंग

**Question Number : 4 Question Id : 2549896876 Question Type : MCQ Option Shuffling : Yes Display Question Number : Yes Is Question Mandatory : No Calculator : None Response Time : N.A Think Time : N.A Minimum Instruction Time : 0**

**Correct Marks : 1 Wrong Marks : 0**

Which of the following does the CPU control?

- 1.  $\blacktriangleright$  All output and processing
- 2. <sup>\*</sup> Only external memory
- 3. <sup>\*</sup> Only numerical data
- 4. <sup>\*</sup> Only logical operations

**Question Number : 4 Question Id : 2549896876 Question Type : MCQ Option Shuffling : Yes Display Question Number : Yes Is Question Mandatory : No Calculator : None Response Time : N.A Think Time : N.A Minimum Instruction Time : 0**

**Correct Marks : 1 Wrong Marks : 0**

CPU निम्न में से किसका नियंत्रण करता है?

#### **Options :**

- 1. सभी आउटपुट और प्रोसेसिंग का
- 2. केवल वाह्य मेमोरी का
- 3. केवल आंकिक डेटा का
- 4. केवल लॉजिकल ऑपरेशंस का

**Question Number : 5 Question Id : 2549897317 Question Type : MCQ Option Shuffling : Yes Display Question Number : Yes Is Question Mandatory : No Calculator : None Response Time : N.A Think Time : N.A Minimum Instruction Time : 0**

#### **Correct Marks : 1 Wrong Marks : 0**

In Linux, a strature provides the required abstraction to hide low level hardware details to system or application programs.

- 1. <sup>\*</sup> compiler
- $2.$  kernel
- 3.  $*$  shell

#### 4. system library

# **Question Number : 5 Question Id : 2549897317 Question Type : MCQ Option Shuffling : Yes Display Question Number : Yes Is Question Mandatory : No Calculator : None Response Time : N.A Think Time : N.A Minimum Instruction Time : 0**

#### **Correct Marks : 1 Wrong Marks : 0**

लिनक्स (Linux) में, \_\_\_\_\_\_\_ सिस्टम या एप्लीकेशन प्रोग्रामों के लिए, निम्न स्तर के हार्डवेयर विवरण को छिपाने हेतु आवश्यक संक्षेपण प्रदान करता है।

#### **Options :**

- 1. कंपाइलर्स
- 2. कर्नेल
- 3. शेल
- 4. सिस्टम लाइब्रेरी

**Question Number : 6 Question Id : 2549897508 Question Type : MCQ Option Shuffling : Yes Display Question Number : Yes Is Question Mandatory : No Calculator : None Response Time : N.A Think Time : N.A Minimum Instruction Time : 0**

#### **Correct Marks : 1 Wrong Marks : 0**

Header option is available in which tab of OpenOffice writer?

#### **Options :**

- 1. VInsert
- 2. <sup>\*</sup> Edit
- 3. Format
- 4. **W** View

**Question Number : 6 Question Id : 2549897508 Question Type : MCQ Option Shuffling : Yes Display Question Number : Yes Is Question Mandatory : No Calculator : None Response Time**

## **: N.A Think Time : N.A Minimum Instruction Time : 0**

#### **Correct Marks : 1 Wrong Marks : 0**

हैडर ऑफिस राइटर (OpenOffice writer) के किस टैब में एंकर विकल्प मौजद होता है?

## **Options :**

- 1.  $\blacktriangledown$  इंसर्ट
- 2. एडिट
- 3. फॉर्मेट
- 4. व्यू

**Question Number : 7 Question Id : 2549899343 Question Type : MCQ Option Shuffling : Yes Display Question Number : Yes Is Question Mandatory : No Calculator : None Response Time : N.A Think Time : N.A Minimum Instruction Time : 0**

#### **Correct Marks : 1 Wrong Marks : 0**

Which of the following printers would an architect be most likely to use to print large plans?

## **Options :**

- 1. <sup>\*</sup> Inkjet printer
- 2. <sup>\*</sup> Laser printer
- 3. <sup>\*</sup> Dot Matrix printer
- 4. *●* Plotter

**Question Number : 7 Question Id : 2549899343 Question Type : MCQ Option Shuffling : Yes Display Question Number : Yes Is Question Mandatory : No Calculator : None Response Time : N.A Think Time : N.A Minimum Instruction Time : 0**

## **Correct Marks : 1 Wrong Marks : 0**

किसी वास्तुकार द्वारा बड़ी परियोजनाओं के प्रिंट लेने के लिए निम्न में किस प्रिंटर का उपयोग करने की संभावना सबसे अधिक रहती है?

- 2. लेज़र प्रिंटर
- 3. डॉट-मैट्रिक्स प्रिंटर
- 4. प्लॉटर

**Question Number : 8 Question Id : 2549899364 Question Type : MCQ Option Shuffling : Yes Display Question Number : Yes Is Question Mandatory : No Calculator : None Response Time : N.A Think Time : N.A Minimum Instruction Time : 0**

#### **Correct Marks : 1 Wrong Marks : 0**

A '\_\_\_\_\_\_' occurs when a read/write head makes contact with the hard disk's surface or with particles on its surface.

#### **Options :**

- 1.  $*$  system crash
- $2.$  head crash
- 3. network crash
- 4. <sup>\*</sup> CPU crash

**Question Number : 8 Question Id : 2549899364 Question Type : MCQ Option Shuffling : Yes Display Question Number : Yes Is Question Mandatory : No Calculator : None Response Time : N.A Think Time : N.A Minimum Instruction Time : 0**

#### **Correct Marks : 1 Wrong Marks : 0**

"\_\_\_\_\_\_\_\_\_\_\_\_\_\_" तब होता है, जब रीड/राइट हेड, हार्ड डिस्क की सतह या उसकी सतह पर मौज़ूद कणों के संपर्क में आता है। **Options :**

- 1. सिस्टम क्रैश
- 2. हेड क्रैश
- 3. नेटवर्क क्रैश
- $4.$   $*$  CPU कैश

**Question Number : 9 Question Id : 25498911598 Question Type : MCQ Option Shuffling : Yes Display Question Number : Yes Is Question Mandatory : No Calculator : None Response Time : N.A Think Time : N.A Minimum Instruction Time : 0**

#### **Correct Marks : 1 Wrong Marks : 0**

Permanent instructions that the computer uses when it is turned on and that CANNOT be changed by other instructions are contained in a:

#### **Options :**

- $1. \vee$  ROM
- 2. RAM
- 3. <sup>\*</sup> Pen Drive
- 4. DVD

**Question Number : 9 Question Id : 25498911598 Question Type : MCQ Option Shuffling : Yes Display Question Number : Yes Is Question Mandatory : No Calculator : None Response Time : N.A Think Time : N.A Minimum Instruction Time : 0**

#### **Correct Marks : 1 Wrong Marks : 0**

वे स्थायी निर्देश जिन्हें किन्हीं अन्य निर्देशों द्वारा बदला नहीं जा सकता है और जिनका उपयोग कंप्यूटर चालू होने पर करता है, निम्न में से किसमें संग्रहित होते हैं?

#### **Options :**

- $1. \vee$  ROM
- 2.  $*$  RAM
- 3. पेन ड्राइव
- 4. DVD

**Question Number : 10 Question Id : 25498918688 Question Type : MCQ Option Shuffling : Yes Display Question Number : Yes Is Question Mandatory : No Calculator : None Response Time : N.A Think Time : N.A Minimum Instruction Time : 0**

#### **Correct Marks : 1 Wrong Marks : 0**

Which of the following commands when typed into the Start search box opens Add/Remove Programs or Uninstall a Program in Windows 7?

## **Options :**

- 1. <sup>\*</sup> programsfeature
- 2.  $\blacktriangleright$  appwiz.cpl
- 3. winfeatures
- 4. *Winfeatures.open*

**Question Number : 10 Question Id : 25498918688 Question Type : MCQ Option Shuffling : Yes Display Question Number : Yes Is Question Mandatory : No Calculator : None Response Time : N.A Think Time : N.A Minimum Instruction Time : 0**

#### **Correct Marks : 1 Wrong Marks : 0**

स्टार्ट सर्च बॉक्स में टाइप करने पर निम्नलिखित में से कौन सा कमांड प्रोग्राम जोड़ें/निकालें या Windows 7 में एक प्रोग्राम की स्थापना रद्द कर खोलता है?

## **Options :**

- 1.  $*$  programsfeature
- 2.  $\blacktriangleright$  appwiz.cpl
- 3. winfeatures
- 4. *Winfeatures.open*

**Question Number : 11 Question Id : 25498923836 Question Type : MCQ Option Shuffling : Yes Display Question Number : Yes Is Question Mandatory : No Calculator : None Response Time : N.A Think Time : N.A Minimum Instruction Time : 0**

## **Correct Marks : 1 Wrong Marks : 0**

A laser printer uses \_\_\_\_\_\_\_ to create images on a printed page.

- <sup>*\**</sup>ribbon</sub>
- 2.  $*$  pins
- 3.  $\times$  toner
- 4.  $*$  lens

**Question Number : 11 Question Id : 25498923836 Question Type : MCQ Option Shuffling : Yes Display Question Number : Yes Is Question Mandatory : No Calculator : None Response Time : N.A Think Time : N.A Minimum Instruction Time : 0**

#### **Correct Marks : 1 Wrong Marks : 0**

मुद्रण पेज पर छवियां बनाने के लिए लेजर प्रिंटर द्वारा \_\_\_\_\_\_\_ का उपयोग किया जाता है।

#### **Options :**

- 1. रिबन
- 2. पिन
- 3. टोनर
- 4. लेंस

**Question Number : 12 Question Id : 25498929845 Question Type : MCQ Option Shuffling : Yes Display Question Number : Yes Is Question Mandatory : No Calculator : None Response Time : N.A Think Time : N.A Minimum Instruction Time : 0**

#### **Correct Marks : 1 Wrong Marks : 0**

Which of the following bar code scanning method uses the technique of converting light signals to electric signals?

- 1. <sup>\*</sup> Laser photo detector
- 2.  $*$  Photodiode
- 3. **V** Charge-coupled device (CCD)

#### 4. <sup>\*</sup> Rotating line camera

**Question Number : 12 Question Id : 25498929845 Question Type : MCQ Option Shuffling : Yes Display Question Number : Yes Is Question Mandatory : No Calculator : None Response Time : N.A Think Time : N.A Minimum Instruction Time : 0**

#### **Correct Marks : 1 Wrong Marks : 0**

निम्नलिखित में से कौन सा बार कोड स्कैनिंग विधि प्रकाश संकेतों को विद्युत संकेतों में परिवर्तित करने की तकनीक का उपयोग करता है?

#### **Options :**

- 1. <sup>※</sup> लेजर फोटो डिटेक्टर
- 2. फोटो डायोड
- 3. चार्ज-कपल्ड डिवाइस (CCD)
- 4. रोटेटिंग लाइन कैमरा

**Question Number : 13 Question Id : 25498930034 Question Type : MCQ Option Shuffling : Yes Display Question Number : Yes Is Question Mandatory : No Calculator : None Response Time : N.A Think Time : N.A Minimum Instruction Time : 0**

#### **Correct Marks : 1 Wrong Marks : 0**

'Handwriting Recognition System' belongs to which trait of biometric system?

#### **Options :**

- 1. *V* Behavioral
- 2. **E** Logical
- 3. <sup>\*</sup> Physiological
- 4. Biological

**Question Number : 13 Question Id : 25498930034 Question Type : MCQ Option Shuffling : Yes Display Question Number : Yes Is Question Mandatory : No Calculator : None Response Time**

#### **: N.A Think Time : N.A Minimum Instruction Time : 0**

#### **Correct Marks : 1 Wrong Marks : 0**

'हैंडराइटिंग रिकग्निशन सिस्टम' बायोमेट्रिक सिस्टम की किस विशेषता से संबंधित है?

## **Options :**

- $1.$   $\blacktriangledown$  व्यवहार
- 2. तार्किक
- 3. शारीरिक
- 4. जैविक

**Question Number : 14 Question Id : 25498931056 Question Type : MCQ Option Shuffling : Yes Display Question Number : Yes Is Question Mandatory : No Calculator : None Response Time : N.A Think Time : N.A Minimum Instruction Time : 0**

#### **Correct Marks : 1 Wrong Marks : 0**

Which of the following is a web mail provider?

## **Options :**

- 1. <sup>\*</sup> Kloser
- 2. Gmail
- 3. <sup>\*</sup> CC Search
- 4. <sup>\*</sup> Yandex

**Question Number : 14 Question Id : 25498931056 Question Type : MCQ Option Shuffling : Yes Display Question Number : Yes Is Question Mandatory : No Calculator : None Response Time : N.A Think Time : N.A Minimum Instruction Time : 0**

**Correct Marks : 1 Wrong Marks : 0**

निम्नलिखित में से कौन एक वेब मेल प्रदाता है?

## **Options :**

1. <sup>\*</sup> Kloser

- 2.  $\sqrt{\frac{2}{1}}$  Gmail
- 3. <sup>\*</sup> CC Search
- 4. <sup>\*</sup> Yandex

**Question Number : 15 Question Id : 25498931388 Question Type : MCQ Option Shuffling : Yes Display Question Number : Yes Is Question Mandatory : No Calculator : None Response Time : N.A Think Time : N.A Minimum Instruction Time : 0**

**Correct Marks : 1 Wrong Marks : 0**

Which of the following is NOT a feature of Universal Serial Bus (USB)?

#### **Options :**

- 1. Manual configuration
- 2.  $*$  Plug and play
- 3. Easy device connection
- 4. <sup>\*</sup> It is a common interface for computer devices

**Question Number : 15 Question Id : 25498931388 Question Type : MCQ Option Shuffling : Yes Display Question Number : Yes Is Question Mandatory : No Calculator : None Response Time : N.A Think Time : N.A Minimum Instruction Time : 0**

#### **Correct Marks : 1 Wrong Marks : 0**

निम्नलिखित में से कौन सी यूनिवर्सल सीरियल बस (USB) की विशेषता नहीं है?

- $1.$   $\blacktriangleright$  मैनुअल विन्यास
- 2. प्लग और प्ले करना
- 3. उपकरणों का आसान संयोजन
- 4. यह कंप्यूटर उपकरणों के लिए एक सामान्य इंटरफ़ेस है

**Question Number : 16 Question Id : 2549898172 Question Type : MCQ Option Shuffling : Yes Display Question Number : Yes Is Question Mandatory : No Calculator : None Response Time : N.A Think Time : N.A Minimum Instruction Time : 0**

#### **Correct Marks : 1 Wrong Marks : 0**

\_\_\_\_\_\_\_\_ refers to hacking or deception that imitates a software program with the intentions of bypassing security measures.

## **Options :**

- 1. <sup>\*</sup> Virus
- 2. **Spoofing**
- 3. <sup>\*</sup> Access
- 4. Firewall

**Question Number : 16 Question Id : 2549898172 Question Type : MCQ Option Shuffling : Yes Display Question Number : Yes Is Question Mandatory : No Calculator : None Response Time : N.A Think Time : N.A Minimum Instruction Time : 0**

## **Correct Marks : 1 Wrong Marks : 0**

निम्नलिखित में से वह हैकिंग या धोखेबाज़ी की तकनीक कौन सी है, जो सुरक्षा मानकों को बाईपास करने के इरादे से सॉफ्टवेर प्रोग्राम की नक़ल करती है?

## **Options :**

- 1. वायरस
- 2. स्पूफ़िंग
- 3. <sup>\*</sup> एक्सेस
- 4. फ़ायरवॉल

**Question Number : 17 Question Id : 2549899453 Question Type : MCQ Option Shuffling : Yes Display Question Number : Yes Is Question Mandatory : No Calculator : None Response Time : N.A Think Time : N.A Minimum Instruction Time : 0**

**Correct Marks : 1 Wrong Marks : 0**

Higher of a printer means higher images.

## **Options :**

- 1.  $*$  size; quality
- 2.  $\blacktriangleright$  resolution; quality
- 3. <sup>\*</sup> price; quality
- 4. \* resolution; size

**Question Number : 17 Question Id : 2549899453 Question Type : MCQ Option Shuffling : Yes Display Question Number : Yes Is Question Mandatory : No Calculator : None Response Time : N.A Think Time : N.A Minimum Instruction Time : 0**

## **Correct Marks : 1 Wrong Marks : 0**

यदि प्रिंटर का अच्छा/बडा/उत्कृष्ट होगा/होगी, तो उसके द्वारा निर्मित होने वाले चित्रों की उत्कृष्ट होगी।

## **Options :**

- 1. <sup>\*</sup> आकार, गुणवत्ता
- 2. **◆** रिज़ोल्यूशन (Resolution), गुणवत्ता
- 3. कीमत, गुणवत्ता
- 4. रिज़ोल्यू शन, आकार

**Question Number : 18 Question Id : 2549899474 Question Type : MCQ Option Shuffling : Yes Display Question Number : Yes Is Question Mandatory : No Calculator : None Response Time : N.A Think Time : N.A Minimum Instruction Time : 0**

## **Correct Marks : 1 Wrong Marks : 0**

Which of the following domain names is most commonly used by educational institutions? **Options :**

- 1.  $*$  net
- 2.  $*$  .org

#### $3.$   $\cdot$   $\cdot$  com

 $4.$   $\blacktriangleright$  edu

# **Question Number : 18 Question Id : 2549899474 Question Type : MCQ Option Shuffling : Yes Display Question Number : Yes Is Question Mandatory : No Calculator : None Response Time : N.A Think Time : N.A Minimum Instruction Time : 0**

## **Correct Marks : 1 Wrong Marks : 0**

शिक्षण संस्थानों के लिए निम्न में से किस डोमेन नाम का अधिकतर उपयोग होता है?

## **Options :**

- 1. $*$ net
- 2.  $*$ , org
- $3.$   $\frac{8}{100}$  .com
- $4.$   $\blacktriangleright$  .edu

**Question Number : 19 Question Id : 2549899580 Question Type : MCQ Option Shuffling : Yes Display Question Number : Yes Is Question Mandatory : No Calculator : None Response Time : N.A Think Time : N.A Minimum Instruction Time : 0**

#### **Correct Marks : 1 Wrong Marks : 0**

With reference to web designing, the file format CSS stands for?

# **Options :**

- 1. <sup>\*</sup> Computer Style Sheet
- 2. <sup>\*</sup> Compact Style Sheet
- 3. Cascading Style Sheet
- 4. <sup>\*</sup> Computer Storage Style

**Question Number : 19 Question Id : 2549899580 Question Type : MCQ Option Shuffling : Yes Display Question Number : Yes Is Question Mandatory : No Calculator : None Response Time**

#### **: N.A Think Time : N.A Minimum Instruction Time : 0**

#### **Correct Marks : 1 Wrong Marks : 0**

वेब डिजाइनिंग के संदर्भमें, फ़ाइल प्रारूप CSS का क्या अर्थ है?

## **Options :**

- 1. <sup>\*</sup> Computer Style Sheet (कंप्यूटर स्टाइल शीट)
- 2. <sup>\*</sup> Compact Style Sheet (कॉम्पैक्ट स्टाइल शीट)
- 3. Cascading Style Sheet (कैस्केडिंग स्टाइल शीट)
- 4. Computer Storage Style (कंप्यूटर स्टोरेज स्टाइल)

**Question Number : 20 Question Id : 25498910789 Question Type : MCQ Option Shuffling : Yes Display Question Number : Yes Is Question Mandatory : No Calculator : None Response Time : N.A Think Time : N.A Minimum Instruction Time : 0**

#### **Correct Marks : 1 Wrong Marks : 0**

Which of the following hardware devices helps in the connection of multiple devices in same LAN? **Options :**

- 1. <sup>\*</sup> Repeater
- $2.$  Hub
- 3. <sup>\*</sup> Access Point
- 4. Modem

**Question Number : 20 Question Id : 25498910789 Question Type : MCQ Option Shuffling : Yes Display Question Number : Yes Is Question Mandatory : No Calculator : None Response Time : N.A Think Time : N.A Minimum Instruction Time : 0**

## **Correct Marks : 1 Wrong Marks : 0**

निम्न में से कौन सा हार्डवेयर डिवाइस एक ही LAN में कई डिवाइस के कनेक्शन में मदद करता है?

#### 2. हब

3. <sup>\*</sup> एक्सेस पॉइंट

4. मॉडेम

**Question Number : 21 Question Id : 25498911252 Question Type : MCQ Option Shuffling : Yes Display Question Number : Yes Is Question Mandatory : No Calculator : None Response Time : N.A Think Time : N.A Minimum Instruction Time : 0**

**Correct Marks : 1 Wrong Marks : 0**

What is the area covered by a Local Area Network?

#### **Options :**

- 1. <sup>\*</sup> Up to 1000 km
- 2.  $\vee$  Up to 10 km
- 3. <sup>\*</sup> Up to 100 km
- 4. <sup>\*</sup> Up to 10000 km

**Question Number : 21 Question Id : 25498911252 Question Type : MCQ Option Shuffling : Yes Display Question Number : Yes Is Question Mandatory : No Calculator : None Response Time : N.A Think Time : N.A Minimum Instruction Time : 0**

**Correct Marks : 1 Wrong Marks : 0**

लोकल एरिया नेटवर्क कितने क्षेत्र में काम करता है?

- $1.$   $*$  1000 km तक
- 2. **◆** 10 km तक
- 3. <sup>\*</sup> 100 km तक
- 4. 10000 km तक

**Question Number : 22 Question Id : 25498913393 Question Type : MCQ Option Shuffling : Yes Display Question Number : Yes Is Question Mandatory : No Calculator : None Response Time : N.A Think Time : N.A Minimum Instruction Time : 0**

## **Correct Marks : 1 Wrong Marks : 0**

Which of the following is a basic audio file extension supported by Windows OS?

## **Options :**

- 1.  $*$  . BAT
- 2.  $*$  .GIF
- $3.$  .DIF
- $4. \vee A$ U

**Question Number : 22 Question Id : 25498913393 Question Type : MCQ Option Shuffling : Yes Display Question Number : Yes Is Question Mandatory : No Calculator : None Response Time : N.A Think Time : N.A Minimum Instruction Time : 0**

## **Correct Marks : 1 Wrong Marks : 0**

निम्न में से कौन सा एक बुनियादी ऑडियो फ़ाइल एक्स टेंशन है जो Windows OS द्वारा समर्थित है?

# **Options :**

- 1.  $*$  .BAT
- 2.  $*$  .GIF
- $3.$   $*$  .DIF
- $4. \vee A$ U

**Question Number : 23 Question Id : 25498913458 Question Type : MCQ Option Shuffling : Yes Display Question Number : Yes Is Question Mandatory : No Calculator : None Response Time : N.A Think Time : N.A Minimum Instruction Time : 0**

## **Correct Marks : 1 Wrong Marks : 0**

Which of the following is NOT a lossless data compression method?

- 1. <sup>\*</sup> Run length
- 2. Huffman
- 3. Lampel-Ziv
- 4. **◆ Transform coding**

**Question Number : 23 Question Id : 25498913458 Question Type : MCQ Option Shuffling : Yes Display Question Number : Yes Is Question Mandatory : No Calculator : None Response Time : N.A Think Time : N.A Minimum Instruction Time : 0**

**Correct Marks : 1 Wrong Marks : 0**

इनमें कौन सी हानिरहित डेटा संपीडन विधि नहीं है?

#### **Options :**

- 1. <sup>\*</sup> Run length
- 2. Huffman
- 3. Lampel-Ziv
- 4. **◆ Transform coding**

**Question Number : 24 Question Id : 25498913950 Question Type : MCQ Option Shuffling : Yes Display Question Number : Yes Is Question Mandatory : No Calculator : None Response Time : N.A Think Time : N.A Minimum Instruction Time : 0**

#### **Correct Marks : 1 Wrong Marks : 0**

With reference to protocols, MIME stands for:

- 1. Multipurpose Internet Mail Extensions
- 2. **\*** Multipurpose Internet Mail Email
- 3. Multipurpose International Mail Entity
- 4. **\*** Multipurpose International Mail End

**Question Number : 24 Question Id : 25498913950 Question Type : MCQ Option Shuffling : Yes Display Question Number : Yes Is Question Mandatory : No Calculator : None Response Time : N.A Think Time : N.A Minimum Instruction Time : 0**

**Correct Marks : 1 Wrong Marks : 0**

प्रोटोकॉल के संदर्भमें, MIME का पूर्णरूप क्या है?

## **Options :**

- 1. ৺ मल्टीपर्पज़ इंटरनेट मेल एक्सटेंशन (Multipurpose Internet Mail Extensions)
- 2. मल्टी पर्पज़ इंटरनेट मेल ईमेल (Multipurpose Internet Mail Email)
- 3. <sup>\*</sup> मल्टीपर्पज़ इंटरनेशनल मेल एंटिटी (Multipurpose International Mail Entity)
- 4. मल्टी पर्पज़ इंटरनेशनल मेल इंड (Multipurpose International Mail End)

**Question Number : 25 Question Id : 25498918465 Question Type : MCQ Option Shuffling : Yes Display Question Number : Yes Is Question Mandatory : No Calculator : None Response Time : N.A Think Time : N.A Minimum Instruction Time : 0**

## **Correct Marks : 1 Wrong Marks : 0**

\_\_\_\_\_\_\_ is a communication protocol that is used to create a direct connection between two communicating devices

## **Options :**

1.  $\blacktriangledown$  PPP

- 2. <sup>\*</sup> SMTP
- 3. FTP
- 4. SFTP

**Question Number : 25 Question Id : 25498918465 Question Type : MCQ Option Shuffling : Yes Display Question Number : Yes Is Question Mandatory : No Calculator : None Response Time : N.A Think Time : N.A Minimum Instruction Time : 0**

#### **Correct Marks : 1 Wrong Marks : 0**

\_\_\_\_\_\_\_ एक संचार प्रोटोकॉल है जिसका उपयोग दो संचार उपकरणों के बीच सीधा (प्रत्य क्ष) कनेक्शन बनाने के लिए किया जाता है। **Options :**

- $1.$  PPP
- 2. <sup>\*</sup> SMTP
- 3. FTP
- 4. SFTP

**Question Number : 26 Question Id : 25498918560 Question Type : MCQ Option Shuffling : Yes Display Question Number : Yes Is Question Mandatory : No Calculator : None Response Time : N.A Think Time : N.A Minimum Instruction Time : 0**

#### **Correct Marks : 1 Wrong Marks : 0**

GPU stands for?

#### **Options :**

- 1. Graphics Processing Unit
- 2. <sup>\*</sup> Game Processing Unit
- 3. Graphics Primary Unit
- 4. Game Priliminary Unit

**Question Number : 26 Question Id : 25498918560 Question Type : MCQ Option Shuffling : Yes Display Question Number : Yes Is Question Mandatory : No Calculator : None Response Time : N.A Think Time : N.A Minimum Instruction Time : 0**

**Correct Marks : 1 Wrong Marks : 0**

GPU का पूर्णरूप क्या है?

#### **Options :**

1. Graphics Processing Unit (ग्राफिक्स प्रोसेसिंग यूनिट)

- 2. Game Processing Unit (गेम प्रोसेसिंग यूनिट)
- 3. Graphics Primary Unit (ग्राफिक्स प्राइमरी यूनिट)
- 4. Game Priliminary Unit (गेम प्रिलीमिनरी यूनिट)

**Question Number : 27 Question Id : 25498922019 Question Type : MCQ Option Shuffling : Yes Display Question Number : Yes Is Question Mandatory : No Calculator : None Response Time : N.A Think Time : N.A Minimum Instruction Time : 0**

**Correct Marks : 1 Wrong Marks : 0**

There are two variants of Triple DES known as:

#### **Options :**

- 1. <sup>\*</sup> 3-key Triple DES (3TDES) and 8-key Triple DES (8TDES)
- 2. <sup>\*</sup> 3-key Triple DES (3TDES) and 7-key Triple DES (7TDES)
- 3. 3-key Triple DES (3TDES) and 5-key Triple DES (5TDES)
- 4. 3-key Triple DES (3TDES) and 2-key Triple DES (2TDES)

**Question Number : 27 Question Id : 25498922019 Question Type : MCQ Option Shuffling : Yes Display Question Number : Yes Is Question Mandatory : No Calculator : None Response Time : N.A Think Time : N.A Minimum Instruction Time : 0**

**Correct Marks : 1 Wrong Marks : 0**

ट्रिपल डीईएस (DES) के दो प्रकार हैंजिन्हें \_\_\_\_\_\_ कहा जाता है।

- 1. 3-की ट्रिपल डीईएस (3TDES) और 8-की ट्रिपल डीईएस (8TDES)
- 2. 3-की ट्रिपल डीईएस (3TDES) और 7-की ट्रिपल डीईएस (7TDES)
- 3. 3-की ट्रिपल डीईएस (3TDES) और 5-की ट्रिपल डीईएस (5TDES)
- 4. 3-की ट्रिपल डीईएस (3TDES) और 2-की ट्रिपल डीईएस (2TDES)

**Question Number : 28 Question Id : 25498924171 Question Type : MCQ Option Shuffling : Yes Display Question Number : Yes Is Question Mandatory : No Calculator : None Response Time : N.A Think Time : N.A Minimum Instruction Time : 0**

## **Correct Marks : 1 Wrong Marks : 0**

Which of the following is NOT a File Management system call used in Linux?

## **Options :**

- 1.  $*$  open()
- 2. wait()
- $3.$   $*$  close()
- 4. write()

**Question Number : 28 Question Id : 25498924171 Question Type : MCQ Option Shuffling : Yes Display Question Number : Yes Is Question Mandatory : No Calculator : None Response Time : N.A Think Time : N.A Minimum Instruction Time : 0**

## **Correct Marks : 1 Wrong Marks : 0**

निम्न में से कौन सा एक Linux (लिनक्स ) में उपयोग होने वाला फ़ाइल मैनेजमेंट सिस्टम कॉल नहीं है?

## **Options :**

- 1.  $*$  open()
- 2. wait()
- 3.  $\ast$  close()
- 4. write()

**Question Number : 29 Question Id : 25498925395 Question Type : MCQ Option Shuffling : Yes Display Question Number : Yes Is Question Mandatory : No Calculator : None Response Time : N.A Think Time : N.A Minimum Instruction Time : 0**

**Correct Marks : 1 Wrong Marks : 0**

Off line UPS passes \_\_\_\_\_\_\_\_\_\_\_\_\_\_\_\_\_\_\_\_.

- 1.  $*$  the input AC to the output sockets if the DC power is available
- 2.  $*$  the input DC to the output sockets if the AC power is available
- $3.$  the input AC to the output sockets if the AC power is available

4. <sup>\*</sup> the input DC to the output sockets if the DC power is available

**Question Number : 29 Question Id : 25498925395 Question Type : MCQ Option Shuffling : Yes Display Question Number : Yes Is Question Mandatory : No Calculator : None Response Time : N.A Think Time : N.A Minimum Instruction Time : 0**

**Correct Marks : 1 Wrong Marks : 0**

ऑफलाइन यू.पी.एस. (UPS) \_\_\_\_\_\_\_\_\_\_\_\_\_\_\_\_\_\_\_\_\_\_\_\_\_\_\_ पास करता है।

**Options :**

- 1. <sup>\*</sup> DC पॉवर उपलब्ध होने पर आउटपट सॉकेट के लिए AC को
- 2. <sup>\*</sup> AC पॉवर उपलब्ध होने पर DC में आउटपुट सॉकेट को
- 3. AC पॉवर उपलब्ध होने पर आउटपुट सॉकेट के लिए AC को
- 4. DC पॉवर उपलब्ध होने पर DC आउटपुट सॉकेट को

**Question Number : 30 Question Id : 25498925427 Question Type : MCQ Option Shuffling : Yes Display Question Number : Yes Is Question Mandatory : No Calculator : None Response Time : N.A Think Time : N.A Minimum Instruction Time : 0**

**Correct Marks : 1 Wrong Marks : 0**

\_\_\_\_\_\_\_\_\_ स्थायी रूप से कंप्यूटर की प्राथमिक मेमोरी (RAM) में रहता है।

- 1. बूट वायरस
- 2. मैक्रो वायरस
- 3. कंप्यूटर वॉर्म
- 4.

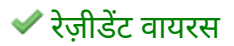

**Question Number : 30 Question Id : 25498925427 Question Type : MCQ Option Shuffling : Yes Display Question Number : Yes Is Question Mandatory : No Calculator : None Response Time : N.A Think Time : N.A Minimum Instruction Time : 0**

## **Correct Marks : 1 Wrong Marks : 0**

The \_\_\_\_\_\_\_\_\_ stays permanently in the primary memory (RAM) of the computer.

## **Options :**

- $1$ .  $\ast$  boot virus
- 2.  $*$  macro virus
- 3. computer worm
- $4.$   $\blacktriangleright$  resident virus

**Question Number : 31 Question Id : 2549896406 Question Type : MCQ Option Shuffling : Yes Display Question Number : Yes Is Question Mandatory : No Calculator : None Response Time : N.A Think Time : N.A Minimum Instruction Time : 0**

## **Correct Marks : 1 Wrong Marks : 0**

Which of the following is NOT a valid CPU register?

## **Options :**

- 1. <sup>\*</sup> Program Counter
- $2.$   $*$  Accumulator
- 3. **◆ DMA Controller**
- 4. <sup>\*</sup> Instruction Register

**Question Number : 31 Question Id : 2549896406 Question Type : MCQ Option Shuffling : Yes Display Question Number : Yes Is Question Mandatory : No Calculator : None Response Time : N.A Think Time : N.A Minimum Instruction Time : 0**

#### **Correct Marks : 1 Wrong Marks : 0**

निम्नलिखित में से कौन-सा, वैध CPU रजिस्टर नहीं है?

# **Options :**

- 1. प्रोग्राम काउंटर
- 2. <sup>\*</sup> संचायक (एक्युमुलेटर)
- 3. DMA कंट्रोलर
- 4. इंस्ट्रक्शन रजिस्टर

**Question Number : 32 Question Id : 2549896758 Question Type : MCQ Option Shuffling : Yes Display Question Number : Yes Is Question Mandatory : No Calculator : None Response Time : N.A Think Time : N.A Minimum Instruction Time : 0**

## **Correct Marks : 1 Wrong Marks : 0**

In the given website address 'https://www.jaav.com/full-form', which part parts represents domain name?

## **Options :**

- 1.  $*$  www
- 2. https://
- 3.  $\blacktriangleright$  jaav.com
- 4. <sup>\*</sup> full-form

**Question Number : 32 Question Id : 2549896758 Question Type : MCQ Option Shuffling : Yes Display Question Number : Yes Is Question Mandatory : No Calculator : None Response Time : N.A Think Time : N.A Minimum Instruction Time : 0**

## **Correct Marks : 1 Wrong Marks : 0**

दिए गए वेबसाइट पते 'https://www.jaav.com/full-form' में, कौन सा भाग डोमेन नाम का प्रतिनिधित्व करता है?

- 2. https://
- 3.  $\checkmark$  jaav.com
- 4. <sup>\*</sup> full-form

**Question Number : 33 Question Id : 2549897222 Question Type : MCQ Option Shuffling : Yes Display Question Number : Yes Is Question Mandatory : No Calculator : None Response Time : N.A Think Time : N.A Minimum Instruction Time : 0**

#### **Correct Marks : 1 Wrong Marks : 0**

Google ड्राइव में कौन सा खोज ऑपरेटर निर्दिष्ट खाते केस्वामित्व वाली फ़ाइलों को संदर्भित करता है?

#### **Options :**

- 1. नेम
- 2. ओनर
- 3. टाइप
- 4. फाइंड

**Question Number : 33 Question Id : 2549897222 Question Type : MCQ Option Shuffling : Yes Display Question Number : Yes Is Question Mandatory : No Calculator : None Response Time : N.A Think Time : N.A Minimum Instruction Time : 0**

#### **Correct Marks : 1 Wrong Marks : 0**

Which search operator in Google drive refers to files owned by specified account?

- 1.  $*$  Name
- 2. Owner
- 3. Type
- 4. <sup>\*</sup> Find

**Question Number : 34 Question Id : 2549897976 Question Type : MCQ Option Shuffling : Yes Display Question Number : Yes Is Question Mandatory : No Calculator : None Response Time : N.A Think Time : N.A Minimum Instruction Time : 0**

## **Correct Marks : 1 Wrong Marks : 0**

Patient Monitoring System is a computer application in which of the following category?

## **Options :**

- 1.  $\blacktriangleright$  Healthcare
- 2. <sup>\*</sup> Banking
- 3. <sup>\*</sup> Insurance
- 4. Education

**Question Number : 34 Question Id : 2549897976 Question Type : MCQ Option Shuffling : Yes Display Question Number : Yes Is Question Mandatory : No Calculator : None Response Time : N.A Think Time : N.A Minimum Instruction Time : 0**

## **Correct Marks : 1 Wrong Marks : 0**

रोगी निगरानी प्रणाली (Patient Monitoring System) निम्नलिखित में से किस श्रेणी में एक कंप्यूटर एप्लीकेशन है?

## **Options :**

- 1. स्वास्थ्य सेवा
- 2. बैंकिंग
- 3. बीमा
- 4. शिक्षा

**Question Number : 35 Question Id : 25498910446 Question Type : MCQ Option Shuffling : Yes Display Question Number : Yes Is Question Mandatory : No Calculator : None Response Time : N.A Think Time : N.A Minimum Instruction Time : 0**

## **Correct Marks : 1 Wrong Marks : 0**

In MS-Word 2019, we can change the case of selected text in a document by clicking a single

button on the Home tab called \_\_\_\_\_\_.

## **Options :**

- 1. **V** Change Case
- 2. <sup>\*</sup> Grow Font
- 3. Shrink Font
- 4. <sup>\*</sup> Case Change

**Question Number : 35 Question Id : 25498910446 Question Type : MCQ Option Shuffling : Yes Display Question Number : Yes Is Question Mandatory : No Calculator : None Response Time : N.A Think Time : N.A Minimum Instruction Time : 0**

## **Correct Marks : 1 Wrong Marks : 0**

MS-Word 2019 में, हम होम टैब पर \_\_\_\_\_\_\_ नामक एक बटन पर क्लिक करके किसी दस्तावेज़ में चयनित टेक्स्ट के केस को बदल सकते हैं।

## **Options :**

- 1. चेंज केस
- 2. ग्रो फॉण्ट
- 3. श्रिंक फॉण्ट
- 4. केस चेंज

**Question Number : 36 Question Id : 25498910681 Question Type : MCQ Option Shuffling : Yes Display Question Number : Yes Is Question Mandatory : No Calculator : None Response Time : N.A Think Time : N.A Minimum Instruction Time : 0**

## **Correct Marks : 1 Wrong Marks : 0**

The following icon of MS-Word 2019 represents which type of break in a document?

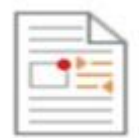

## **Options :**

- 1. **◆ Text wrapping**
- 2. <sup>\*</sup> Column
- 3.  $*$  Page
- 4. Next page

**Question Number : 36 Question Id : 25498910681 Question Type : MCQ Option Shuffling : Yes Display Question Number : Yes Is Question Mandatory : No Calculator : None Response Time : N.A Think Time : N.A Minimum Instruction Time : 0**

**Correct Marks : 1 Wrong Marks : 0**

MS-Word 2019 का निम्नलिखित आइकन किस प्रकार के दस्तावेज़ ब्रेक को दर्शाता है?

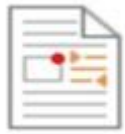

#### **Options :**

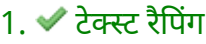

- 2. कॉलम
- 3. पेज

**Question Number : 37 Question Id : 25498911055 Question Type : MCQ Option Shuffling : Yes Display Question Number : Yes Is Question Mandatory : No Calculator : None Response Time : N.A Think Time : N.A Minimum Instruction Time : 0**

#### **Correct Marks : 1 Wrong Marks : 0**

Which of the following keyboard shortcut is used to change the default font size for all or selected text in MS-Word 2019?

<sup>4.</sup> नेक्स्ट पेज

1.  $\checkmark$  Ctrl Shift + Alt + S

- 2.  $*$  Ctrl + Shift + S + arrow keys + Enter
- 3.  $*$  Ctrl + Shift + Enter

4.  $*$  Ctrl + Shift + P and arrow keys + Enter

**Question Number : 37 Question Id : 25498911055 Question Type : MCQ Option Shuffling : Yes Display Question Number : Yes Is Question Mandatory : No Calculator : None Response Time : N.A Think Time : N.A Minimum Instruction Time : 0**

#### **Correct Marks : 1 Wrong Marks : 0**

MS-Word 2019 में सभी या चयनित टेक्स्ट के लिए डिफ़ॉल्ट फ़ॉन्ट आकार को बदलने के लिए निम्नलिखित में से किस कीबोर्ड शॉर्टकट का उपयोग किया जाता है?

#### **Options :**

- 1.  $\checkmark$  Ctrl Shift + Alt + S
- 2.  $*$  Ctrl + Shift + S + arrow keys + Enter
- 3.  $*$  Ctrl + Shift + Enter
- 4.  $\cdot$  Ctrl + Shift + P and arrow keys + Enter

**Question Number : 38 Question Id : 25498911076 Question Type : MCQ Option Shuffling : Yes Display Question Number : Yes Is Question Mandatory : No Calculator : None Response Time : N.A Think Time : N.A Minimum Instruction Time : 0**

**Correct Marks : 1 Wrong Marks : 0**

How can you select your default font in MS-Word 2019?

#### **Options :**

1. Select the Font Dialog Box Launcher on Home Tab, then select your font and select Set As Default.

2. <sup>\*</sup> No option to set as default

- 3. By clicking font group then click on set as default
- 4. <sup>\*</sup> Simply choose the font every time you want to apply

**Question Number : 38 Question Id : 25498911076 Question Type : MCQ Option Shuffling : Yes Display Question Number : Yes Is Question Mandatory : No Calculator : None Response Time : N.A Think Time : N.A Minimum Instruction Time : 0**

**Correct Marks : 1 Wrong Marks : 0**

MS-Word 2019 में, आप अपना डिफ़ॉल्ट फ़ॉन्ट कैसे चुन सकते हैं?

#### **Options :**

- 1. होम टैब पर फ़ॉन्ट डायलॉग बॉक्स लॉन्चर चुनें, अपने फ़ॉन्ट का चयन करके और डिफ़ॉल्ट के रूप में सेट करने हेतु चयन करके
- 2. डिफ़ॉल्ट रूप में सेट करने के लिए कोई विकल्प नहीं है
- 3. <sup>\*</sup> फ़ॉन्ट समूह पर क्लिक करके डिफ़ॉल्ट के रूप में सेट पर क्लिक करके
- 4. <sup>※</sup> प्रत्येक बार प्रयोग करने के लिए प्रत्येक बार फ़ॉन्ट चुनकर

**Question Number : 39 Question Id : 25498911847 Question Type : MCQ Option Shuffling : Yes Display Question Number : Yes Is Question Mandatory : No Calculator : None Response Time : N.A Think Time : N.A Minimum Instruction Time : 0**

#### **Correct Marks : 1 Wrong Marks : 0**

MS-Word 2019 में, पैराग्राफ़ स्पेसिंग के अंत के ऐड स्पेस को \_\_\_\_\_\_ में मापा जा सकता है।

- 1. पॉइंट्स
- 2. पिट्स
- 3. इंच
- 4. सेंटीमीटर

**Display Question Number : Yes Is Question Mandatory : No Calculator : None Response Time**

## **: N.A Think Time : N.A Minimum Instruction Time : 0**

#### **Correct Marks : 1 Wrong Marks : 0**

In MS-Word 2019, the Add Space after paragraph spacing can be measured in

## **Options :**

- 1. *V* points
- 2.  $*$  pits
- 3.  $*$  inches
- 4. centimetres

**Question Number : 40 Question Id : 25498911898 Question Type : MCQ Option Shuffling : Yes Display Question Number : Yes Is Question Mandatory : No Calculator : None Response Time : N.A Think Time : N.A Minimum Instruction Time : 0**

## **Correct Marks : 1 Wrong Marks : 0**

Which of the following options displays tracked changes with a red line in the margin while using the Tracking changes option in MS-Word 2019?

## **Options :**

- 1. Simple Markup
- 2. <sup>\*</sup> All Markup
- 3. <sup>\*</sup> Original
- 4. <sup>\*</sup> No Markup

**Question Number : 40 Question Id : 25498911898 Question Type : MCQ Option Shuffling : Yes Display Question Number : Yes Is Question Mandatory : No Calculator : None Response Time : N.A Think Time : N.A Minimum Instruction Time : 0**

## **Correct Marks : 1 Wrong Marks : 0**

MS-Word 2019 मेंट्रैकिंग परिवर्तन विकल्प का उपयोग करते समय निम्नलिखित में से कौन सा विकल्प मार्जिन में लाल रेखा के साथ ट्रैक किए गए परिवर्तनों को प्रदर्शित करता है?
# **Options :**

- 1. सिंपल मार्कअप
- 2. आल मार्कअप
- 3. ओरिजनल
- 4. नो मार्कअप

**Question Number : 41 Question Id : 25498925226 Question Type : MCQ Option Shuffling : Yes Display Question Number : Yes Is Question Mandatory : No Calculator : None Response Time : N.A Think Time : N.A Minimum Instruction Time : 0**

**Correct Marks : 1 Wrong Marks : 0**

With reference to networks, OSI stands for:

# **Options :**

- 1. <sup>\*</sup> Open System Interface
- 2. <sup>\*</sup> Out System Interface
- 3. **◆ Open System Interconnection**
- 4. <sup>\*</sup> Out System Interconnection

**Question Number : 41 Question Id : 25498925226 Question Type : MCQ Option Shuffling : Yes Display Question Number : Yes Is Question Mandatory : No Calculator : None Response Time : N.A Think Time : N.A Minimum Instruction Time : 0**

**Correct Marks : 1 Wrong Marks : 0**

नेटवर्क के संदर्भमें, OSI का पूर्णरूप क्या है?

- 1. <sup>\*</sup> Open System Interface (ओपन सिस्टम इंटरफेस)
- 2. <sup>•</sup> Out System Interface (आउट सिस्टम इंटरफेस)
- 3. **◆ Open System Interconnection (ओपन सिस्टम इंटरकनेक्शन)**

# **Question Number : 42 Question Id : 25498933797 Question Type : MCQ Option Shuffling : Yes Display Question Number : Yes Is Question Mandatory : No Calculator : None Response Time : N.A Think Time : N.A Minimum Instruction Time : 0**

# **Correct Marks : 1 Wrong Marks : 0**

The Guest account on the FTP server can be assigned with a username and \_\_\_\_\_\_ that is required to access data on it.

### **Options :**

- 1.  $*$  ID card
- 2. <sup>\*</sup> IP address
- 3. web address
- 4. password

**Question Number : 42 Question Id : 25498933797 Question Type : MCQ Option Shuffling : Yes Display Question Number : Yes Is Question Mandatory : No Calculator : None Response Time : N.A Think Time : N.A Minimum Instruction Time : 0**

### **Correct Marks : 1 Wrong Marks : 0**

FTP सर्वर का गेस्टअकाउंट के लिए एक यूजरनेम और \_\_\_\_\_\_ निर्धारित कर सकता है, जो इसपर डेटा के एक्से स के लिए आवश्यक है। **Options :**

- 1.  $*$  ID कार्ड
- 2. IP एड्रेस
- 3. वेब एड्रेस
- 4. पासवर्ड

**Question Number : 43 Question Id : 25498938415 Question Type : MCQ Option Shuffling : Yes Display Question Number : Yes Is Question Mandatory : No Calculator : None Response Time**

# **: N.A Think Time : N.A Minimum Instruction Time : 0**

# **Correct Marks : 1 Wrong Marks : 0**

Development of was initiated by Tim Berners-Lee at CERN in 1989.

# **Options :**

- 1. **\*** TCP/IP
- 2. <sup>\*</sup> SMTP
- 3. HTTP
- $4.$  WWW

**Question Number : 43 Question Id : 25498938415 Question Type : MCQ Option Shuffling : Yes Display Question Number : Yes Is Question Mandatory : No Calculator : None Response Time : N.A Think Time : N.A Minimum Instruction Time : 0**

# **Correct Marks : 1 Wrong Marks : 0**

1989 मेंCERN मेंटिम बर्नर्स-ली ने \_\_\_\_\_\_\_\_ को विकसित करने की शुरुआत की थी।

# **Options :**

- 1.  $*$  TCP/IP
- 2. <sup>\*</sup> SMTP
- 3. HTTP

**Question Number : 44 Question Id : 25498941474 Question Type : MCQ Option Shuffling : Yes Display Question Number : Yes Is Question Mandatory : No Calculator : None Response Time : N.A Think Time : N.A Minimum Instruction Time : 0**

# **Correct Marks : 1 Wrong Marks : 0**

In MS-Excel, enter Jan into cell A1. Select cell A1 and drag the fill handle down by five rows. Cell A3 now contains  $\qquad \qquad$ .

 $4.$  WWW

- 1.  $*$  Apr
- 2.  $*$  Feb
- 3.  $*$  Jan
- $4.$  Mar

**Question Number : 44 Question Id : 25498941474 Question Type : MCQ Option Shuffling : Yes Display Question Number : Yes Is Question Mandatory : No Calculator : None Response Time : N.A Think Time : N.A Minimum Instruction Time : 0**

### **Correct Marks : 1 Wrong Marks : 0**

MS-Excel में, सेल A1 में Jan एंटर करें। सेल A1 का चयन करें और फिल हैंडल को पांच रो नीचे खींचें। सेल A3 में अब होगा।

### **Options :**

- 1.  $*$  Apr
- 2.  $*$  Feb
- 3.  $*$  Jan
- $4.$  Mar

**Question Number : 45 Question Id : 25498941483 Question Type : MCQ Option Shuffling : Yes Display Question Number : Yes Is Question Mandatory : No Calculator : None Response Time : N.A Think Time : N.A Minimum Instruction Time : 0**

#### **Correct Marks : 1 Wrong Marks : 0**

In MS-Excel, if cell B4 contains 60, then formula =LEN(B4) computes \_\_\_\_\_\_.

- $1.$   $*$  0
- $2.42$
- 3.  $* 6$

# **Question Number : 45 Question Id : 25498941483 Question Type : MCQ Option Shuffling : Yes Display Question Number : Yes Is Question Mandatory : No Calculator : None Response Time : N.A Think Time : N.A Minimum Instruction Time : 0**

# **Correct Marks : 1 Wrong Marks : 0**

MS-Excel में, सेल B4 में 60 है, तो फ़ॉर्मूला =LEN(B4) द्वारा गणना करने पर प्राप्त परिणाम \_\_\_\_\_ होगा।

# **Options :**

- 1.  $*$  0
- $2.42$
- 3.  $* 6$
- 4.  $*$  60

**Question Number : 46 Question Id : 25498941492 Question Type : MCQ Option Shuffling : Yes Display Question Number : Yes Is Question Mandatory : No Calculator : None Response Time : N.A Think Time : N.A Minimum Instruction Time : 0**

**Correct Marks : 1 Wrong Marks : 0**

In MS-Excel, \_\_\_\_\_\_ refers to a value in cell C3 of Sheet2.

# **Options :**

- 1. <u>◆ Sheet2!C3</u>
- 2. <sup>\*</sup> Sheet2\$C3
- 3. Sheet2#C3
- 4. Sheet2:C3

**Question Number : 46 Question Id : 25498941492 Question Type : MCQ Option Shuffling : Yes Display Question Number : Yes Is Question Mandatory : No Calculator : None Response Time : N.A Think Time : N.A Minimum Instruction Time : 0**

# **Correct Marks : 1 Wrong Marks : 0**

MS-Excel में, \_\_\_\_\_\_ शीट2 के सेल C3 में एक मान को संदर्भित करता है।

# **Options :**

- 1. <u>◆ Sheet2!C3</u>
- 2. <sup>\*</sup> Sheet2\$C3
- 3. Sheet2#C3
- 4. Sheet2:C3

**Question Number : 47 Question Id : 25498941506 Question Type : MCQ Option Shuffling : Yes Display Question Number : Yes Is Question Mandatory : No Calculator : None Response Time : N.A Think Time : N.A Minimum Instruction Time : 0**

# **Correct Marks : 1 Wrong Marks : 0**

Suppose you are in cell B1. Start recording a macro in relative reference mode, select cell B2 and complete the macro. Move to cell P4 and execute the macro. The macro will run in cell \_\_\_\_\_.

# **Options :**

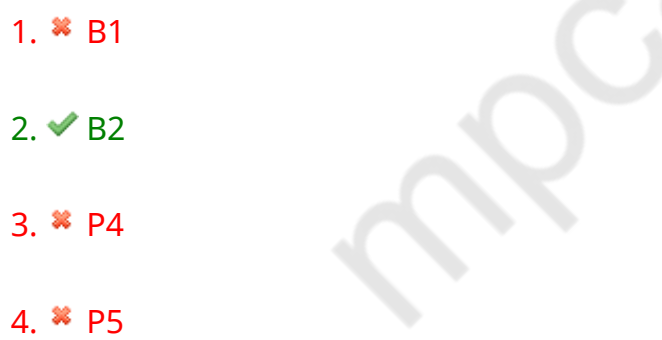

**Question Number : 47 Question Id : 25498941506 Question Type : MCQ Option Shuffling : Yes Display Question Number : Yes Is Question Mandatory : No Calculator : None Response Time : N.A Think Time : N.A Minimum Instruction Time : 0**

# **Correct Marks : 1 Wrong Marks : 0**

मान लीजिए आप सेल B1 मेंहैं। रिलेटिव रेफेरेंस मोड में मैक्रो रिकॉर्ड करना शुरू करें, सेल B2 का चयन करें और मैक्रो को पूरा करें। सेल P4 पर जाएं और मैक्रो को एक्सीक्यूट करें। इस स्थिति में, मैक्रो कौन से सेल में रन होगी?

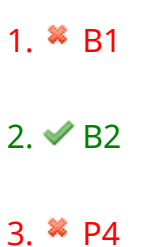

4. <sup>\*</sup> P5

**Question Number : 48 Question Id : 25498941513 Question Type : MCQ Option Shuffling : Yes Display Question Number : Yes Is Question Mandatory : No Calculator : None Response Time : N.A Think Time : N.A Minimum Instruction Time : 0**

# **Correct Marks : 1 Wrong Marks : 0**

MS-Excel allow you to enter a single formula in one cell, and then that formula will automatically expand to the rest of the column by itself. When is this statement true?

# **Options :**

- 1. **\*** Always
- 2.<sup>3</sup> Never
- 3. When calculated columns are used
- 4. <sup>\*</sup> Only in the case of the last column of the table

**Question Number : 48 Question Id : 25498941513 Question Type : MCQ Option Shuffling : Yes Display Question Number : Yes Is Question Mandatory : No Calculator : None Response Time : N.A Think Time : N.A Minimum Instruction Time : 0**

# **Correct Marks : 1 Wrong Marks : 0**

MS-Excel आपको एक सेल में एक फॉर्मूला दर्ज करने की अनुमति देता है, और फिर वह फॉर्मूला स्वचालित रूप से शेष कॉलम में विस्तारित हो जाएगा। यह कथन कब सत्य है?

- 1.  $*$  हमेशा
- 2. कभी नहीं
- 3. जब परिकलित कॉलम का उपयोग किया जाता है
- 4. केवल टेबल के अंतिम कॉलम के संबंध में

**Question Number : 49 Question Id : 25498941522 Question Type : MCQ Option Shuffling : Yes Display Question Number : Yes Is Question Mandatory : No Calculator : None Response Time : N.A Think Time : N.A Minimum Instruction Time : 0**

### **Correct Marks : 1 Wrong Marks : 0**

In MS-Excel, a \_\_\_\_\_\_ chart provides interactive filtering controls on the chart so that we can quickly analyse a subset of the data.

# **Options :**

- 1. \* bubble
- 2. <sup>\*</sup> column
- $3.$  pivot
- 4. surface

**Question Number : 49 Question Id : 25498941522 Question Type : MCQ Option Shuffling : Yes Display Question Number : Yes Is Question Mandatory : No Calculator : None Response Time : N.A Think Time : N.A Minimum Instruction Time : 0**

### **Correct Marks : 1 Wrong Marks : 0**

MS-Excel में, चार्ट, चार्ट पर इंटरेक्टिव फ़िल्टरिंग कंट्रोल्स प्रदान करता है जिससे हम डेटा के सबसेट का शीघ्रता से विश्लेषण कर सकें।

- 1. बबल
- 2. कॉलम
- 3. पाइवोट
- 4. सरफेस

**Question Number : 50 Question Id : 25498941531 Question Type : MCQ Option Shuffling : Yes Display Question Number : Yes Is Question Mandatory : No Calculator : None Response Time : N.A Think Time : N.A Minimum Instruction Time : 0**

# **Correct Marks : 1 Wrong Marks : 0**

Which of the following keyboard shortcut key is used to insert a page break in MS-Word 2016 document?

# **Options :**

- 1.  $*$  Alt + Enter
- 2. Shift + Enter
- $3.$  Ctrl + Enter
- $4.$  \* Ctrl+F9

**Question Number : 50 Question Id : 25498941531 Question Type : MCQ Option Shuffling : Yes Display Question Number : Yes Is Question Mandatory : No Calculator : None Response Time : N.A Think Time : N.A Minimum Instruction Time : 0**

# **Correct Marks : 1 Wrong Marks : 0**

MS-Word 2016 दस्तावेज़ में पेज ब्रेक डालने के लिए निम्नलिखित में से किस कीबोर्ड शॉर्टकट कुंजी का उपयोग किया जाता है?

# **Options :**

- 1.  $*$  Alt + Enter
- 2. Shift + Enter
- $3.$  Ctrl + Enter
- 4. <sup>\*</sup> Ctrl+F9

**Question Number : 51 Question Id : 25498941540 Question Type : MCQ Option Shuffling : Yes Display Question Number : Yes Is Question Mandatory : No Calculator : None Response Time : N.A Think Time : N.A Minimum Instruction Time : 0**

**Correct Marks : 1 Wrong Marks : 0**

The default zoom percentage in MS-Excel is \_\_\_\_\_.

# **Options :**

- 1.  $*50%$
- 2.  $*75%$
- $3. \vee 100\%$
- 4. 125%

**Question Number : 51 Question Id : 25498941540 Question Type : MCQ Option Shuffling : Yes Display Question Number : Yes Is Question Mandatory : No Calculator : None Response Time : N.A Think Time : N.A Minimum Instruction Time : 0**

**Correct Marks : 1 Wrong Marks : 0**

 $MS$ -Excel में डिफ़ॉल्ट ज़ूम \_\_\_\_\_\_ प्रतिशत होता है।

**Options :**

- 1.  $*50\%$
- 2.  $*75%$
- $3. \vee 100\%$
- 4. <sup>\*</sup> 125%

**Question Number : 52 Question Id : 25498941546 Question Type : MCQ Option Shuffling : Yes Display Question Number : Yes Is Question Mandatory : No Calculator : None Response Time : N.A Think Time : N.A Minimum Instruction Time : 0**

# **Correct Marks : 1 Wrong Marks : 0**

The MS-Excel backstage view is provided by the \_\_\_\_\_\_ tab.

- 1. <sup>\*</sup> Data
- 2.  $\times$  File
- 3.

### Page Layout

### 4. Wiew

**Question Number : 52 Question Id : 25498941546 Question Type : MCQ Option Shuffling : Yes Display Question Number : Yes Is Question Mandatory : No Calculator : None Response Time : N.A Think Time : N.A Minimum Instruction Time : 0**

### **Correct Marks : 1 Wrong Marks : 0**

MS-Excel बैकस्टेज व्यू, निम्न में से किस टैब में मौज़ूद होता है?

**Options :**

- 1. <sup>\*</sup> डेटा
- 2. फ़ाइल
- 3. पेज लेआउट
- 4. व्यू

# **READING COMPREHENSION**

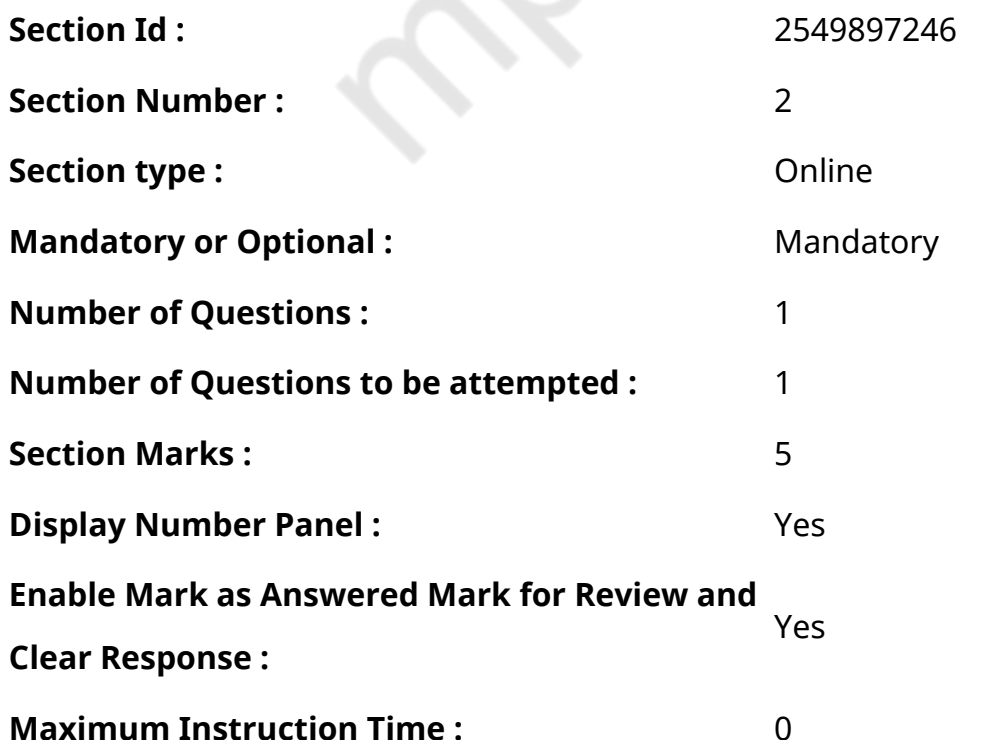

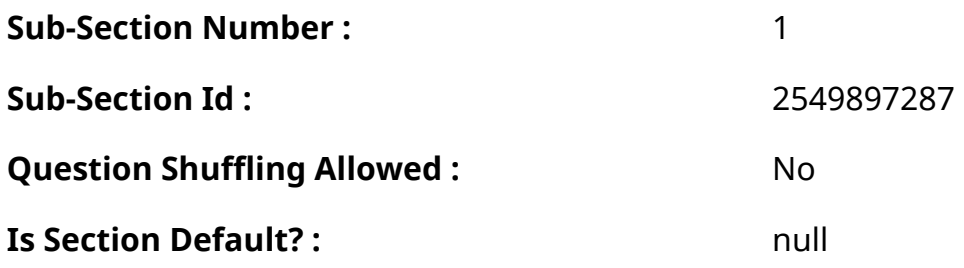

**Question Id : 25498921151 Question Type : COMPREHENSION Sub Question Shuffling Allowed : Yes Group Comprehension Questions : No Question Pattern Type : NonMatrix Calculator : None Response Time : N.A Think Time : N.A Minimum Instruction Time : 0**

# **Question Numbers : (53 to 57)**

निम्न गद्यांश को पढ़िए और उसके आधार पर दिए गए प्रश्नों के उत्तर दीजिए:

पेड़

जब हम पेड़ों के बारे में सोचते हैं, तो उनकी ठंडी और ताज़ी छाया, उनके चारों ओर खेलने वाले बच्चे और उनके नीचे आराम करने वाले थके हुए यात्री हमारे दिमाग में आते हैं। पेड़ हमें खाने के लिए फल और जलाने के लिए लकड़ी देते हैं। हम घरों और फर्नीचर के निर्माण के लिए भी लकड़ी का उपयोग करते हैं।

पेड़ न केवल हमें हमारे दैनिक उपयोग की कई वस्तुएंप्रदान करते हैं बल्कि और भी बहुत कुछ देते हैं। वे सजीव प्राणियों के लिए कई तरह से सहायक होते हैं। सजीव प्राणियों के श्वसन के लिए वे ऑक्सीजन की आपूर्ति करते हैं। यह ऑक्सीजन सजीवों द्वारा लगातार उपयोग की जाती है और बदले में वे कार्बन-डाइ-ऑक्साइड छोड़ते हैं, और जब वस्तुएं जलाई जाती हैं तो वे भी कार्बन-डाइ-ऑक्साइड का उत्स र्जन करती हैं। सभी पेड़ों-पौधों की हरी पत्तियां हवा से कार्बन-डाइ-ऑक्सा इड को अवशोषित करती हैं, और सूर्य के प्रकाश की सहायता से कार्बन और ऑक्सीजन में इसका विघटन करती हैं। कार्बन का उपयोग स्टार्च बनाने के लिए किया जाता है और ऑक्सीजन को वातावरण में छोड़ दिया जाता है।

वर्षा के लिए भी पेड़ आवश्यक होते हैं। पेड़ों की पत्तियाँ अपने श्वसन के दौरान वायुमंडल में बहुत सी जलवाष्प छोड़ती हैं जो हवा को ठंडा करने में सहायक होती है। यह ठंडी हवा जंगलों के ऊपर के बादलों को ठंडा करती है जो बारिश का कारण बनती है। यही कारण है कि वन क्षेत्रों में वर्षा अन्य स्थानों की तुलना में अधिक होती है। इस प्रकार पेड़ हमें जीवन की एक और आवश्यकता - 'पानी' देने में भी भूमिका निभाते हैं।

पेड़ पृथ्वी की सतह को मिट्टी को बौछारों से बहने से रोकते हैं। हमारी पृथ्वी की सतह मिट्टी के आवरण से ढकी हुई है जिसके नीचे विभिन्न प्रकार की चट्टानें मौजूद हैं। सतह की मिट्टी में ही घास और विभिन्न प्रकार के पौधे उगते हैं जो जानवरों के भोजन की जरूरत को भी पूरा करती है। मिट्टी की इस एक इंच मोटी सतह को बनने में लाखों साल लगते हैं। लेकिन एक भी भारी वर्षा कभी-कभी एक पहाड़ी की सतह की मिट्टी का भाग बहा ले जाती है। लेकिन यह उन जगहों पर नहीं होगा जहां बहुत सारे पेड़ हैं। चूंकि पेड़ पानी के मुक्त प्रवाह को रोकते हैं, और उनकी जड़ें मिट्टी को एक साथ रखती हैं, इसलिए वे मिट्टी को बहने से रोकते हैं। जंगलों मेंमिट्टी बहुत आसानी से पानी को अवशोषित करती है और इस तरह पेड़ आकस्मिक बाढ़ को रोकने में भी मदद करते हैं।

# **Sub questions**

**Question Number : 53 Question Id : 25498921152 Question Type : MCQ Option Shuffling : Yes Display Question Number : Yes Is Question Mandatory : No Calculator : None Response Time : N.A Think Time : N.A Minimum Instruction Time : 0**

# **Correct Marks : 1 Wrong Marks : 0**

पेड़ हमारे 'जीवन की कई आवश्यकताओं' की पूर्ति करते हैं। निम्नलिखित में से क्या उनमें शामिल नहीं है?

# **Options :**

- 1.  $*$  आरामदायक छाया
- 2. खाने के लिए फल
- 3. जलाने के लिए गैस
- 4. फर्नीचर के लिए लकड़ी

**Question Number : 54 Question Id : 25498921153 Question Type : MCQ Option Shuffling : Yes Display Question Number : Yes Is Question Mandatory : No Calculator : None Response Time : N.A Think Time : N.A Minimum Instruction Time : 0**

**Correct Marks : 1 Wrong Marks : 0**

वृक्ष सजीव प्राणियों के लिए किस प्रकार सहायक होते हैं?

# **Options :**

- 1. \* वे हवा से कार्बन डाइ ऑक्साइड लेते हैं।
- 2. वे उन्हें सांस लेने के लिए ताज़ी हवा प्रदान करते हैं।
- 3. वे कार्बन से स्टार्च बनाते हैं।
- 4. वे सांस लेने के लिए ऑक्सी जन का उपयोग करते हैं।

**Question Number : 55 Question Id : 25498921154 Question Type : MCQ Option Shuffling : Yes Display Question Number : Yes Is Question Mandatory : No Calculator : None Response Time : N.A Think Time : N.A Minimum Instruction Time : 0**

**Correct Marks : 1 Wrong Marks : 0**

पेड़ वातावरण में ऑक्सी जन कैसे छोड़ते हैं? इस प्रक्रिया के सही अनुक्रम का चयन करें।

- a. पेड़ वायुमंडल से कार्बन डाइऑक्साइड को अवशोषित करते हैं।
- b. कार्बन का उपयोग वे स्टार्च बनाने के लिए करते हैं।
- c. सूरज की रोशनी की मदद से वे कार्बन और ऑक्सी जन को अलग करते हैं।
- d. जब जानवर सांस लेते हैं तो ऑक्सीजन, कार्बन डाइऑक्साइड में बदल जाती है।
- e. ऑक्सी जन वातावरण में मुक्त हो जाती है।

# **Options :**

- 1.  $*$  acdbe
- 2. <sup>\*</sup> dcabe
- 3.  $*$  adceb
- $4.$  dacbe

**Question Number : 56 Question Id : 25498921155 Question Type : MCQ Option Shuffling : Yes Display Question Number : Yes Is Question Mandatory : No Calculator : None Response Time : N.A Think Time : N.A Minimum Instruction Time : 0**

# **Correct Marks : 1 Wrong Marks : 0**

पेड़ के नीचे की हवा एक किसी भवन के अंदर की हवा की तुलना में ठंडी क्यों होती है?

# **Options :**

- 1. पेड़ वर्षा का कारण बनता है।
- 2. पेड़ वायुमंडल में जल वाष्प को छोड़ते हैं।
- 3. वन क्षेत्रों में अधिक वर्षा होती है।
- 4. वनों के ऊपर ठंडी हवा बादलों को भी ठंडा करती है।

**Question Number : 57 Question Id : 25498921156 Question Type : MCQ Option Shuffling : Yes Display Question Number : Yes Is Question Mandatory : No Calculator : None Response Time : N.A Think Time : N.A Minimum Instruction Time : 0 Correct Marks : 1 Wrong Marks : 0** पेड़ सतह की मिट्टी को बहने से कैसे रोकते हैं?

- 1. अपनी जड़ों के माध्यम से मिट्टी को जकड़े रखकर
- 2. पानी को मुक्त रूप से बहने देकर
- 3. कई वर्षों में नई मिट्टी का निर्माण करके
- 4. अपनी पत्तियों में पानी को अवशोषित करके

**Question Id : 25498921151 Question Type : COMPREHENSION Sub Question Shuffling Allowed : Yes Group Comprehension Questions : No Question Pattern Type : NonMatrix Calculator : None Response Time : N.A Think Time : N.A Minimum Instruction Time : 0**

# **Question Numbers : (53 to 57)**

Read the given passage and answer the questions that follow. Trees

When we think of trees, we think of their cool and refreshing shade, of children playing around them and of tired travellers resting under them. Trees give us fruit to eat and wood to burn. We also use wood for building houses and furniture.

Trees not only supply us with many of the conveniences of our daily life, but they do much more. They support the life of living things. They help to replace oxygen that gets used up when living things breathe. Oxygen is constantly used up and turned into carbon dioxide when animals breathe and things burn. The green leaves of trees, in fact, of all plants, absorb carbon dioxide from the air and, with the help of the sunlight, break it up into carbon and oxygen. Carbon is used to make starch and oxygen is released into the atmosphere.

Trees also cause rainfall. The leaves of trees breathe out a lot of water vapour into the atmosphere, which helps to make the air cool. The cool air over forests cools the rain clouds and helps to cause the rain. That is why rainfall over forest areas is greater than other places. Trees thus play a part in giving us another necessity of life– water.

Trees prevent the surface soil of earth being washed away by showers. Our earth has a covering of fine soil on the surface and under the soil, lie rocks of various kinds. The surface soil supports the life of plants, which, in turn, supply the food that animals need. Nature takes millions of years to form soil one inch thick. But, a single heavy shower sometimes washes off a good part of the surface soil on a bare hillside. This will not happen in places where there are plenty of trees. Since trees stop the free flow of water and their roots hold the soil together, they prevent the soil being

washed away. The soil in forests absorbs water very easily and, in this way, trees also help to prevent sudden floods.

# **Sub questions**

**Question Number : 53 Question Id : 25498921152 Question Type : MCQ Option Shuffling : Yes Display Question Number : Yes Is Question Mandatory : No Calculator : None Response Time : N.A Think Time : N.A Minimum Instruction Time : 0**

# **Correct Marks : 1 Wrong Marks : 0**

Trees give us many of the 'conveniences of life'. Which of the following is NOT provided by trees? **Options :**

- 1. <sup>\*</sup> Refreshing shade
- 2. <sup>\*</sup> Fruit to eat
- 3. Gas to burn
- 4. Wood for furniture

**Question Number : 54 Question Id : 25498921153 Question Type : MCQ Option Shuffling : Yes Display Question Number : Yes Is Question Mandatory : No Calculator : None Response Time : N.A Think Time : N.A Minimum Instruction Time : 0**

**Correct Marks : 1 Wrong Marks : 0**

In what way do trees support the life of living things?

### **Options :**

- 1.  $*$  They take carbon dioxide from the air.
- 2.  $\blacktriangleright$  They give us fresh air to breathe.
- 3. <sup>\*</sup> They make starch from carbon.
- 4. <sup>\*</sup> They use up oxygen for breathing.

**Question Number : 55 Question Id : 25498921154 Question Type : MCQ Option Shuffling : Yes Display Question Number : Yes Is Question Mandatory : No Calculator : None Response Time**

# **: N.A Think Time : N.A Minimum Instruction Time : 0**

# **Correct Marks : 1 Wrong Marks : 0**

How do trees replace oxygen in the atmosphere? Find the correct sequence.

- a. Trees absorb carbon dioxide from the atmosphere.
- b. The carbon is used to make starch.
- c. With the help of sunlight, they separate carbon and oxygen.
- d. Oxygen is turned into carbon dioxide when animals breathe.
- e. Oxygen is released into the atmosphere.

# **Options :**

- 1.  $*$  acdbe
- 2.  $*$  dcabe
- $3.$   $*$  adceb
- $4 \blacktriangleleft$  dache

**Question Number : 56 Question Id : 25498921155 Question Type : MCQ Option Shuffling : Yes Display Question Number : Yes Is Question Mandatory : No Calculator : None Response Time : N.A Think Time : N.A Minimum Instruction Time : 0**

# **Correct Marks : 1 Wrong Marks : 0**

The air under a tree is cooler than the air inside a building because

# **Options :**

- 1.  $*$  trees cause rainfall
- 2.  $\blacktriangleright$  trees breathe out water vapour into the atmosphere
- 3. <sup>\*</sup> the forest areas have more rainfall
- 4. <sup>\*</sup> the cool air over forests cools the clouds

**Question Number : 57 Question Id : 25498921156 Question Type : MCQ Option Shuffling : Yes Display Question Number : Yes Is Question Mandatory : No Calculator : None Response Time : N.A Think Time : N.A Minimum Instruction Time : 0**

# **Correct Marks : 1 Wrong Marks : 0**

Trees prevent the surface soil from being washed away by \_\_\_\_\_\_\_\_\_\_.

# **Options :**

- 1.  $\blacktriangleright$  holding the soil through their roots
- 2.  $*$  letting the water flow away freely
- 3. <sup>\*</sup> forming new soil in several years
- 4.  $*$  absorbing water in their leaves

# **QUANTITATIVE APTITUDE**

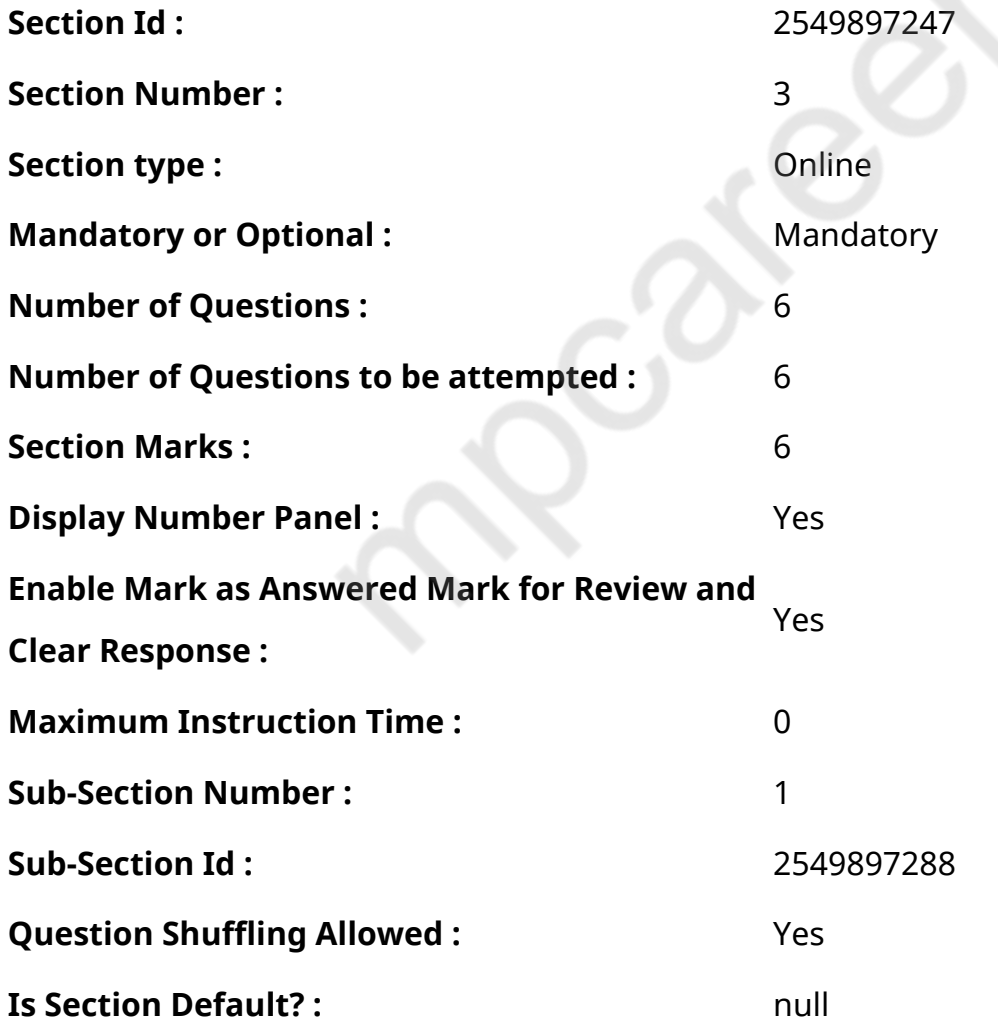

**Question Number : 58 Question Id : 25498928775 Question Type : MCQ Option Shuffling : Yes Display Question Number : Yes Is Question Mandatory : No Calculator : None Response Time**

# **: N.A Think Time : N.A Minimum Instruction Time : 0**

# **Correct Marks : 1 Wrong Marks : 0**

The ratio of the ages of Tina and Rakesh is 9 : 10. Ten years ago, the ratio of their ages was 4 : 5. What is the present age of Rakesh?

# **Options :**

- 1.  $*$  25 years
- 2.  $20$  years
- 3. 30 years
- 4. <sup>2</sup> 24 years

**Question Number : 58 Question Id : 25498928775 Question Type : MCQ Option Shuffling : Yes Display Question Number : Yes Is Question Mandatory : No Calculator : None Response Time : N.A Think Time : N.A Minimum Instruction Time : 0**

# **Correct Marks : 1 Wrong Marks : 0**

```
टीना और राकेश की आयु का अनुपात 9 : 10 है। दस वर्ष पहले, उनकी आयु का अनुपात 4 : 5 था। राकेश की
वर्तमान आयु कितनी है?
```
# **Options :**

- 1. \* 25 वर्ष
- 2. ✔ 20 वर्ष
- 3. \* 30 ağ

# 4. \* 24 वर्ष

**Question Number : 59 Question Id : 25498928809 Question Type : MCQ Option Shuffling : Yes Display Question Number : Yes Is Question Mandatory : No Calculator : None Response Time**

# **: N.A Think Time : N.A Minimum Instruction Time : 0**

# **Correct Marks : 1 Wrong Marks : 0**

The total marks obtained by a student in Physics, Chemistry and Mathematics together are 120 more than the marks obtained by him in Chemistry. What are the average marks obtained by him in Physics and Mathematics together?

# **Options :**

- $1. \times 60$
- 2.  $*120$
- 3.  $*$  40
- 4. \* 180

**Question Number : 59 Question Id : 25498928809 Question Type : MCQ Option Shuffling : Yes Display Question Number : Yes Is Question Mandatory : No Calculator : None Response Time : N.A Think Time : N.A Minimum Instruction Time : 0**

# **Correct Marks : 1 Wrong Marks : 0**

भौतिकी, रसायन विज्ञान और गणित में एक छात्र द्वारा प्राप्त कुल अंक रसायन विज्ञान में उसके द्वारा प्राप्त अंकों से 120 अधिक हैं। भौतिकी और गणित में मिलाकर उसके दवारा प्राप्त औसत अंक कितने हैं?

# **Options :**

- $1 \times 60$
- $2 \times 120$
- 3.  $* 40$

# 4. \* 180

# **Display Question Number : Yes Is Question Mandatory : No Calculator : None Response Time**

# **: N.A Think Time : N.A Minimum Instruction Time : 0**

# **Correct Marks : 1 Wrong Marks : 0**

Select the option that can replace the question mark (?) in the given equation.

$$
\left[ (3024 \div 189)^{\frac{1}{2}} + (684 \div 19)^2 \right] = (?)^2 + 459
$$

# **Options :**

- 1.  $* -27$
- $2. \vee 29$
- 3.  $*31$

```
4. * 841
```
**Question Number : 60 Question Id : 25498928890 Question Type : MCQ Option Shuffling : Yes Display Question Number : Yes Is Question Mandatory : No Calculator : None Response Time : N.A Think Time : N.A Minimum Instruction Time : 0**

**Correct Marks : 1 Wrong Marks : 0**

निम्नलिखित समीकरण में प्रश्न चिहन (?) के स्थान पर क्या आएगा?

$$
\left[ (3024 \div 189)^{\frac{1}{2}} + (684 \div 19)^2 \right] = (?)^2 + 459
$$

**Options :**

1  $\frac{1}{2}$   $\frac{1}{27}$ 

 $2. \times -29$ 

 $3.8831$ 

# $4.88841$

**Question Number : 61 Question Id : 25498929023 Question Type : MCQ Option Shuffling : Yes Display Question Number : Yes Is Question Mandatory : No Calculator : None Response Time : N.A Think Time : N.A Minimum Instruction Time : 0**

# **Correct Marks : 1 Wrong Marks : 0**

Select the number from among the given options that can replace the question mark (?) in the following series

17, 19, 42, 132, ?, 2690

# **Options :**

- 1.  $*532$
- 2.  $*544$
- 3.  $*528$
- $4. \vee 536$

**Question Number : 61 Question Id : 25498929023 Question Type : MCQ Option Shuffling : Yes Display Question Number : Yes Is Question Mandatory : No Calculator : None Response Time : N.A Think Time : N.A Minimum Instruction Time : 0**

**Correct Marks : 1 Wrong Marks : 0** निम्नलिखित संख्या श्रृंखला में प्रश्नचिहन (?) के स्थान पर क्या आएगा? 17 19 42 132 ? 2690 **Options :** 1  $\ast$  532 2.  $* 544$  $3. * 528$ 

 $4. \times 536$ 

**Question Number : 62 Question Id : 25498929047 Question Type : MCQ Option Shuffling : Yes Display Question Number : Yes Is Question Mandatory : No Calculator : None Response Time : N.A Think Time : N.A Minimum Instruction Time : 0**

### **Correct Marks : 1 Wrong Marks : 0**

28 men can complete a piece of work in 15 days and 15 women can complete the same piece of work in 24 days. What is the ratio of the amount of work done by 30 men in 1 day to the amount of work done by 18 women in 1 day?

### **Options :**

- 1.  $* 21 : 50$
- 2.  $* 15 : 21$
- 3.  $* 7 : 3$
- $4. \vee 10 : 7$

**Question Number : 62 Question Id : 25498929047 Question Type : MCQ Option Shuffling : Yes Display Question Number : Yes Is Question Mandatory : No Calculator : None Response Time : N.A Think Time : N.A Minimum Instruction Time : 0**

# **Correct Marks : 1 Wrong Marks : 0**

28 पुरुष एक कार्य को 15 दिनों में पूरा कर सकते हैं और 15 महिलाएं उसी कार्य को 24 दिनों में पूरा कर सकती हैं। 1 दिन में 30 पुरुषों द्वारा किए गए कार्य की मात्रा का 1 दिन में 18 महिलाओं द्वारा किए गए कार्य की मात्रा से अनुपात कितना है?

# **Options :**

 $1.4221:50$ 

- $2. * 15 : 21$
- $3. * 7 : 3$

 $4. \times 10 : 7$ 

**Question Number : 63 Question Id : 25498929088 Question Type : MCQ Option Shuffling : Yes Display Question Number : Yes Is Question Mandatory : No Calculator : None Response Time : N.A Think Time : N.A Minimum Instruction Time : 0**

# **Correct Marks : 1 Wrong Marks : 0**

What is the value of the given expression?

70% of  $\frac{3}{4}$  of 2400 ÷ 3 – 15

# **Options :**

 $1. \times 405$ 

- 2.  $*$  412.125
- 3.  $*27$
- 4. 30

**Question Number : 63 Question Id : 25498929088 Question Type : MCQ Option Shuffling : Yes Display Question Number : Yes Is Question Mandatory : No Calculator : None Response Time : N.A Think Time : N.A Minimum Instruction Time : 0**

```
Correct Marks : 1 Wrong Marks : 0
निम्नलिखित समीकरण में प्रश्नचिहन (?) के स्थान पर क्या आएगा?
70% of \frac{3}{4} of 2400 ÷ 3 – 15
```
**Options :**

 $1.405$ 

 $2.412.125$ 

 $3.827$ 

4.  $* 30$ 

# **GENERAL MENTAL ABILITY AND REASONING**

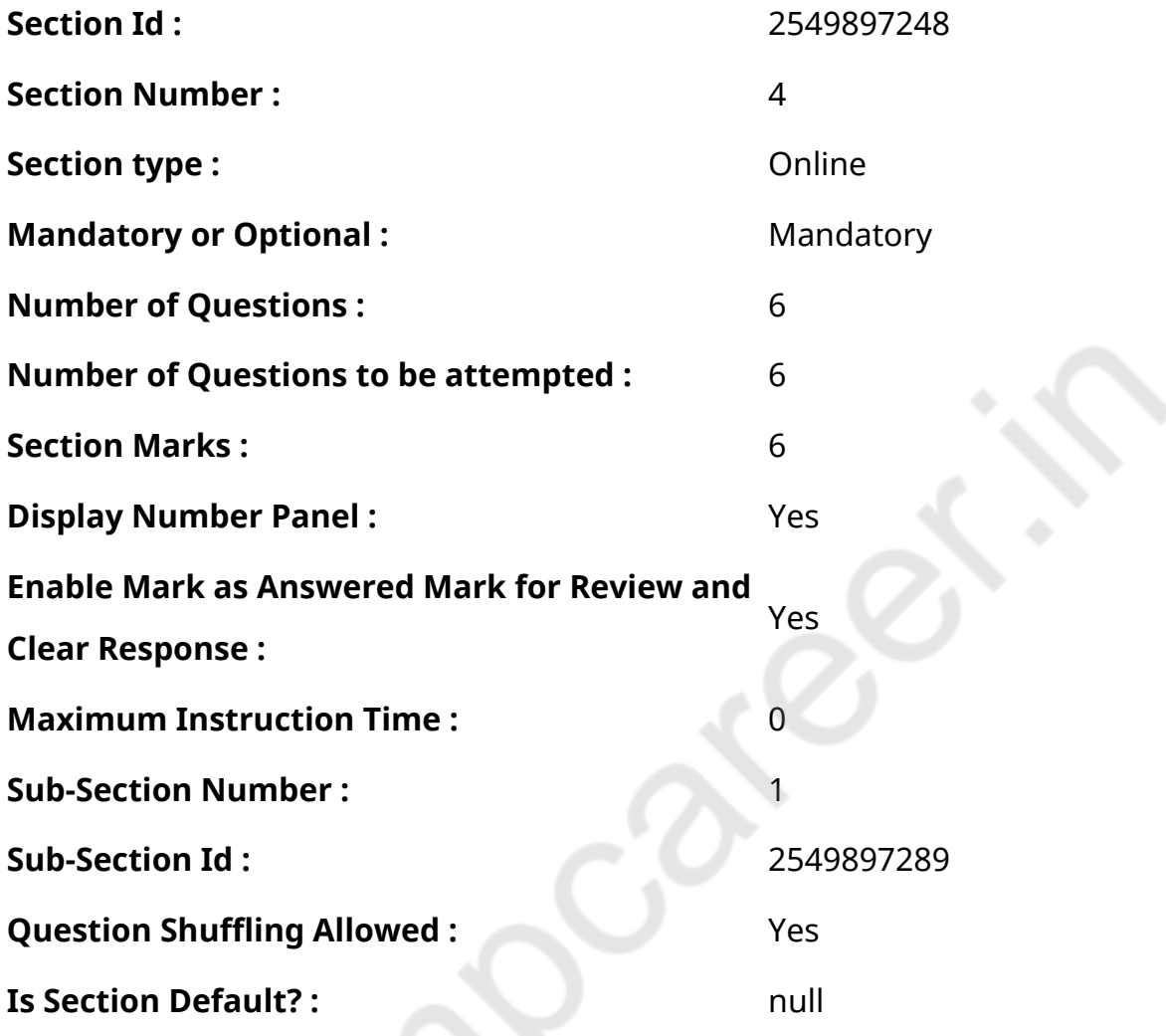

**Question Number : 64 Question Id : 25498910052 Question Type : MCQ Option Shuffling : Yes Display Question Number : Yes Is Question Mandatory : No Calculator : None Response Time : N.A Think Time : N.A Minimum Instruction Time : 0**

### **Correct Marks : 1 Wrong Marks : 0**

नीचे दिए गए शब्दों को यदि अंग्रेजी शब्द कोश में उनके वर्णानुक्रम के अनुसार व्यवस्थित किया जाए, तो तीसरे स्थान पर कौन सा शब्द आएगा?

- 1. Descant
- 2. <sup>\*</sup> Descent

### 3. Derive

#### 4. Derrick

# **Question Number : 64 Question Id : 25498910052 Question Type : MCQ Option Shuffling : Yes Display Question Number : Yes Is Question Mandatory : No Calculator : None Response Time : N.A Think Time : N.A Minimum Instruction Time : 0**

### **Correct Marks : 1 Wrong Marks : 0**

Which of the following words will come third if they are arranged as per their order in an English dictionary?

### **Options :**

- 1. Descant
- 2. <sup>\*</sup> Descent
- 3. Derive
- 4 **\*** Derrick

**Question Number : 65 Question Id : 25498919655 Question Type : MCQ Option Shuffling : Yes Display Question Number : Yes Is Question Mandatory : No Calculator : None Response Time : N.A Think Time : N.A Minimum Instruction Time : 0**

### **Correct Marks : 1 Wrong Marks : 0**

निम्न में से उस विकल्प का चयन कीजिए जिसके शब्दों के बीचे नीचे दिए गए समुच्चय के शब्दों के समान ही संबंध है। अनुसंधानकर्ता : इतिहासकार : विद्वान

- 1. महाकाव्य : उपन्यास : पुस्तक
- 2. शिक्षक : स्नातक : कवि
- 3. शिक्षक : प्रोफेसर : लेक्चरर
- 4. इतिहास : कहानी : पुस्तक

**Question Number : 65 Question Id : 25498919655 Question Type : MCQ Option Shuffling : Yes Display Question Number : Yes Is Question Mandatory : No Calculator : None Response Time : N.A Think Time : N.A Minimum Instruction Time : 0**

# **Correct Marks : 1 Wrong Marks : 0**

Select the option in which the words share the same relationship as that shared by the given set of words.

Researcher : Historian : Scholar

# **Options :**

- 1. **Epic : Novel : Book**
- 2. **\*** Teacher : Graduate : Poet
- 3. Teacher : Professor : Lecturer
- 4. **\*** History : Story : Book

**Question Number : 66 Question Id : 25498919752 Question Type : MCQ Option Shuffling : Yes Display Question Number : Yes Is Question Mandatory : No Calculator : None Response Time : N.A Think Time : N.A Minimum Instruction Time : 0**

# **Correct Marks : 1 Wrong Marks : 0**

Ravi's brother is 3 years senior to him. His father was 28 years of age when his sister was born while his mother was 26 years of age when he was born. If his sister was 4 years of age when his brother was born, what were the ages of Ravi's father and mother, respectively, when his brother was born?

- 1.  $\vee$  32 years, 23 years
- 2.  $*$  32 years, 20 years
- 3.  $*$  35 years, 20 years
- 4. 35 years, 21 years

**Question Number : 66 Question Id : 25498919752 Question Type : MCQ Option Shuffling : Yes Display Question Number : Yes Is Question Mandatory : No Calculator : None Response Time : N.A Think Time : N.A Minimum Instruction Time : 0**

# **Correct Marks : 1 Wrong Marks : 0**

रवि का भाई उससे 3 वर्ष बड़ा है। जब उसकी बहन का जन्म हुआ तो उसके पिता की आयु 28 वर्ष थी और जब उसका जन्म हुआ था तो उसकी मां की आयु 26 वर्ष थी। जब उसके भाई का जन्म हुआ तब यदि उसकी बहन 4 वर्षकी थी, तो उसके भाई के जन्म के समय रवि के पिता और मां की आयु क्रमशः क्या थी?

# **Options :**

- 1. 32 वर्ष, 23 वर्ष
- 2. 32 वर्ष, 20 वर्ष
- 3. 35 वर्ष, 20 वर्ष
- 4. 35 वर्ष, 21 वर्ष

**Question Number : 67 Question Id : 25498919823 Question Type : MCQ Option Shuffling : Yes Display Question Number : Yes Is Question Mandatory : No Calculator : None Response Time : N.A Think Time : N.A Minimum Instruction Time : 0**

# **Correct Marks : 1 Wrong Marks : 0**

नीचे चार शब्द दिए गए हैंजिनमें से तीन किसी प्रकार से आपस में संबंधित हैं। और एक उनसे असंगत है। वह असंगत शब्द ज्ञात कीजिए।

# **Options :**

- $1.$   $*$   $-$
- 2. तोड़ना
- 3. विनाश
- $4.$   $\blacktriangledown$  मरम्मत

**Question Number : 67 Question Id : 25498919823 Question Type : MCQ Option Shuffling : Yes Display Question Number : Yes Is Question Mandatory : No Calculator : None Response Time : N.A Think Time : N.A Minimum Instruction Time : 0**

# **Correct Marks : 1 Wrong Marks : 0**

Four words have been given, out of which three are alike in some manner and one is different. Select the one that is different.

# **Options :**

- 1. <sup>\*</sup> Ruin
- 2. <sup>\*</sup> Demolish
- 3. Destroy
- 4 ◆ Mend

**Question Number : 68 Question Id : 25498919849 Question Type : MCQ Option Shuffling : Yes Display Question Number : Yes Is Question Mandatory : No Calculator : None Response Time : N.A Think Time : N.A Minimum Instruction Time : 0**

# **Correct Marks : 1 Wrong Marks : 0**

नीचे चार शब्द दिए गए हैंजिनमें से तीन किसी प्रकार से आपस में संबंधित हैं। और एक उनसे असंगत है। वह असंगत शब्द ज्ञात कीजिए।

# **Options :**

- 1. गुरगुराहट
- 2. दहाड़
- 3. चहचहाहट
- 4. मेमना

**Question Number : 68 Question Id : 25498919849 Question Type : MCQ Option Shuffling : Yes Display Question Number : Yes Is Question Mandatory : No Calculator : None Response Time : N.A Think Time : N.A Minimum Instruction Time : 0**

# **Correct Marks : 1 Wrong Marks : 0**

Four words have been given, out of which three are alike in some manner and one is different. Select the one that is different.

- 1. Grunt
- 2. <sup>\*</sup> Roar
- 3. <sup>\*</sup> Chirp
- $4.$  Lamb

**Question Number : 69 Question Id : 25498927363 Question Type : MCQ Option Shuffling : Yes Display Question Number : Yes Is Question Mandatory : No Calculator : None Response Time : N.A Think Time : N.A Minimum Instruction Time : 0**

**Correct Marks : 1 Wrong Marks : 0**

दिए गए चित्र को बनाने के लिए आवश्यक सीधी रेखाओं की संख्या ज्ञात कीजिए।

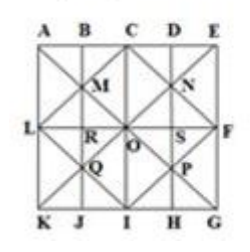

```
Options :
```
- $1.$   $* 11$
- $2. \vee 14$
- 3.  $*16$

```
4. * 17
```
**Question Number : 69 Question Id : 25498927363 Question Type : MCQ Option Shuffling : Yes Display Question Number : Yes Is Question Mandatory : No Calculator : None Response Time : N.A Think Time : N.A Minimum Instruction Time : 0**

**Correct Marks : 1 Wrong Marks : 0**

Find the minimum number of straight lines required to make the given figure.

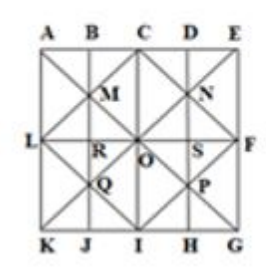

# **Options :**

- 1.  $*11$
- $2. \vee 14$
- 3.  $*16$
- 4.  $* 17$

# **GENERAL AWARENESS**

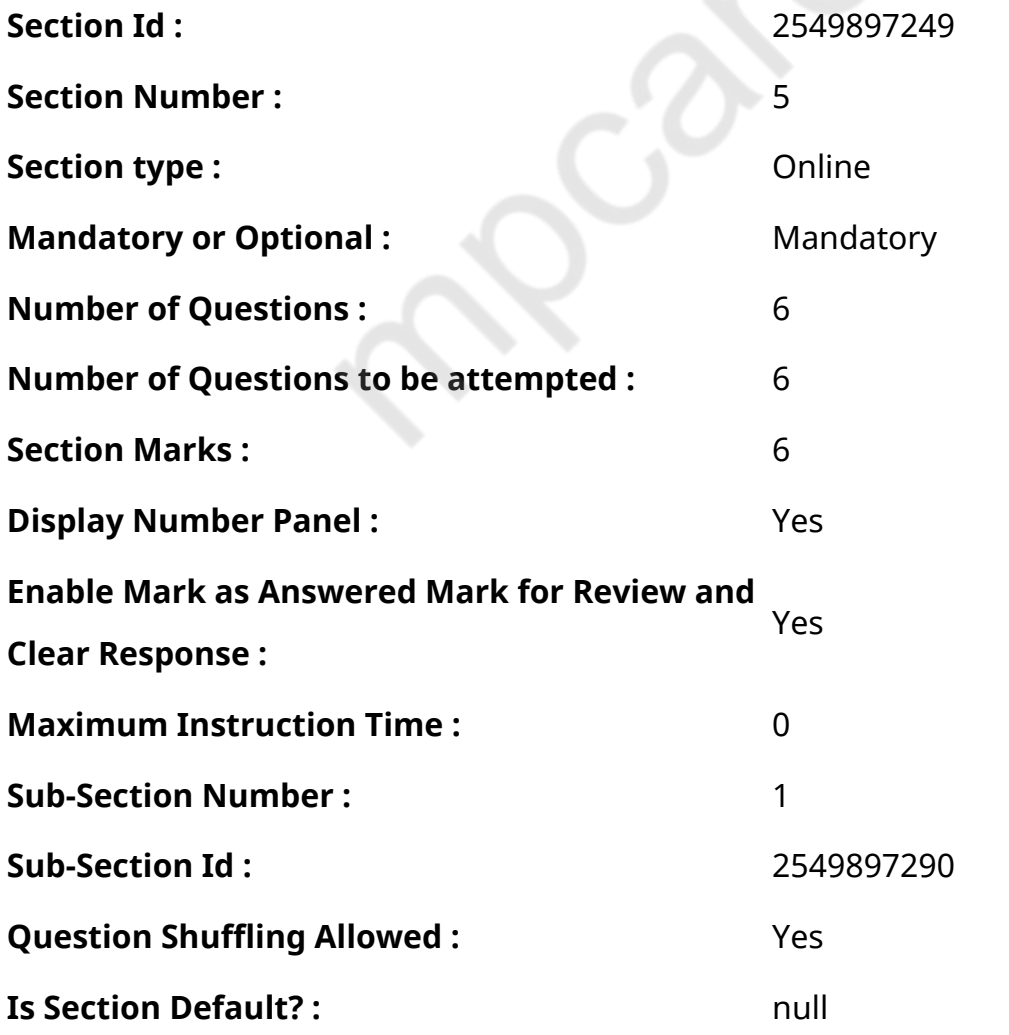

**Question Number : 70 Question Id : 2549895266 Question Type : MCQ Option Shuffling : Yes Display Question Number : Yes Is Question Mandatory : No Calculator : None Response Time : N.A Think Time : N.A Minimum Instruction Time : 0**

# **Correct Marks : 1 Wrong Marks : 0**

In which year did disinvestment start in public enterprises?

# **Options :**

- 1.  $*1990-91$
- $2. \vee 1991 92$
- 3. \* 1992-93
- 4. \* 1993-94

**Question Number : 70 Question Id : 2549895266 Question Type : MCQ Option Shuffling : Yes Display Question Number : Yes Is Question Mandatory : No Calculator : None Response Time : N.A Think Time : N.A Minimum Instruction Time : 0**

### **Correct Marks : 1 Wrong Marks : 0**

सार्वजनिक उद्यमों मेंविनिवेश कब शुरू हुआ था?

# **Options :**

- 1. \* 1990-91
- $2. \vee 1991 92$
- 3. <sup>\*</sup> 1992-93
- 4. \* 1993-94

**Question Number : 71 Question Id : 2549895288 Question Type : MCQ Option Shuffling : Yes Display Question Number : Yes Is Question Mandatory : No Calculator : None Response Time : N.A Think Time : N.A Minimum Instruction Time : 0**

### **Correct Marks : 1 Wrong Marks : 0**

भारत के राष्ट्र प्रतीक में 'सत्यमेव जयते' शब्द निम्नलिखित में से कहाँ से लिया गया है?

# **Options :**

- 1. मुण्डका उपनिषद
- 2. ब्रह्मा उपनिषद
- 3. मुद्गल उपनिषद
- 4. मैत्रेयी उपनिषद

**Question Number : 71 Question Id : 2549895288 Question Type : MCQ Option Shuffling : Yes Display Question Number : Yes Is Question Mandatory : No Calculator : None Response Time : N.A Think Time : N.A Minimum Instruction Time : 0**

# **Correct Marks : 1 Wrong Marks : 0**

The words 'Satyameva Jayate' in the State Emblem of India have been adopted from which of the following?

# **Options :**

- 1. Mundaka Upanishad
- 2. <sup>\*</sup> Brahma Upanishad
- 3. Mudgala Upanishad
- 4. **Maitreyi Upanishad**

**Question Number : 72 Question Id : 25498912759 Question Type : MCQ Option Shuffling : Yes Display Question Number : Yes Is Question Mandatory : No Calculator : None Response Time : N.A Think Time : N.A Minimum Instruction Time : 0**

### **Correct Marks : 1 Wrong Marks : 0**

शब्द 'डक' किसके साथ जुड़ा है?

- 1. फ़ुटबॉल
- 2. वॉलीबॉल

 $4.$   $\blacktriangleright$  क्रिकेट

# **Question Number : 72 Question Id : 25498912759 Question Type : MCQ Option Shuffling : Yes Display Question Number : Yes Is Question Mandatory : No Calculator : None Response Time : N.A Think Time : N.A Minimum Instruction Time : 0**

### **Correct Marks : 1 Wrong Marks : 0**

With which of the following sports is the term 'duck' associated?

# **Options :**

- 1. <sup>\*</sup> Soccer
- 2. Volleyball
- 3. Golf
- 4. **V** Cricket

**Question Number : 73 Question Id : 25498929926 Question Type : MCQ Option Shuffling : Yes Display Question Number : Yes Is Question Mandatory : No Calculator : None Response Time : N.A Think Time : N.A Minimum Instruction Time : 0**

# **Correct Marks : 1 Wrong Marks : 0**

प्रदत्त दावे और कारण को पढ़ें और उनसे संबंधित सबसे उपयुक्त विकल्प चुनें।

दावा (A): ग्रेबन (द्रोणिका) एक प्रमुख राहत विशेषता (फीचर) है जो फॉल्टिंग (भ्रंशन) गतिविधियों से मिलती है, यह असल में, एक या

समांतर फॉल्ट से घिरी एक घाटी या तंग द्रोणी है।

कारण (R): पृथ्वी की सतह का खंड अधिक या कम समांतर फॉल्ट के बीच सापेक्ष रूप से उभरा या झुका हुआ हो सकता है, झुके भाग को ग्रेबन कहा जाता है, यह दो सामान्य फॉल्ट के बीच मध्य भाग के अवतलन की वजह से बनता है।

- 1. A और R दोनों अलग-अलग सही हैं और R, A का सही स्पष्टीकरण है।
- 2. <sup>\*</sup> A और R दोनों अलग-अलग सही हैं और R, A का सही स्पष्टीकरण नहीं है।
- $3.$  <sup>\*</sup> A सही है लेकिन R गलत है।

### $4.$   $*$  A गलत है लेकिन R सही है।

**Question Number : 73 Question Id : 25498929926 Question Type : MCQ Option Shuffling : Yes Display Question Number : Yes Is Question Mandatory : No Calculator : None Response Time : N.A Think Time : N.A Minimum Instruction Time : 0**

### **Correct Marks : 1 Wrong Marks : 0**

Read the given assertion and reason and select the most appropriate option with respect to them.

Assertion (A): Graben is a major relief feature resulting from faulting activities; it is, in fact, a valley or narrow trough bounded by one or more parallel faults.

Reason (R): A block of Earth's crust may be relatively raised or lowered between more or less parallel faults. The lower part known as 'graben' is formed due to the subsidence of the middle part between two normal faults.

### **Options :**

- 1.  $\blacktriangleright$  Both A and R are individually true and R is the correct explanation of A
- 2. <sup>\*</sup> Both A and R are individually true but R is not the correct explanation of A
- 3. <sup>\*</sup> A is true but R is false
- 4. <sup>\*</sup> A is false but R is true

**Question Number : 74 Question Id : 25498932020 Question Type : MCQ Option Shuffling : Yes Display Question Number : Yes Is Question Mandatory : No Calculator : None Response Time : N.A Think Time : N.A Minimum Instruction Time : 0**

#### **Correct Marks : 1 Wrong Marks : 0**

स्वर्गीय गिरीलाल जैन निम्नलिखित में से किस क्षेत्र में एक प्रसिद्ध हस्ती थे?

- 1. साहित्य
- 2. पत्रकारिता

### 3. राजनीति

#### 4. समाज सेवा

**Question Number : 74 Question Id : 25498932020 Question Type : MCQ Option Shuffling : Yes Display Question Number : Yes Is Question Mandatory : No Calculator : None Response Time : N.A Think Time : N.A Minimum Instruction Time : 0**

#### **Correct Marks : 1 Wrong Marks : 0**

The Late Girilal Jain was a noted figure in which of the following fields?

### **Options :**

- 1. <sup>\*</sup> Literature
- $2.$   $\blacktriangleright$  lournalism
- 3. <sup>\*</sup> Politics
- 4. <sup>\*</sup> Social Service

**Question Number : 75 Question Id : 25498932488 Question Type : MCQ Option Shuffling : Yes Display Question Number : Yes Is Question Mandatory : No Calculator : None Response Time : N.A Think Time : N.A Minimum Instruction Time : 0**

#### **Correct Marks : 1 Wrong Marks : 0**

'हरित क्रांति' शब्द का उपयोग किस माध्यम से अधिक उत्पादन को इंगित करने के लिए किया जाता है?

- 1. घास के मैदानों का निर्माण
- $2.$   $*$  अधिक पेड लगाना
- 3. शहरी क्षेत्रों में बागों का निर्माण
- 4. ৺ प्रति हेक्टेयर कृषि उत्पादकता में वृद्धि
#### **Display Question Number : Yes Is Question Mandatory : No Calculator : None Response Time**

### **: N.A Think Time : N.A Minimum Instruction Time : 0**

### **Correct Marks : 1 Wrong Marks : 0**

The term 'Green Revolution' has been used to indicate higher production through:

### **Options :**

- 1. <sup>\*</sup> creation of grasslands
- 2. <sup>\*</sup> planting of more trees
- 3. <sup>\*</sup> creation of gardens in urban areas
- 4. **◆** enhanced agricultural productivity per hectare

# **English Mock**

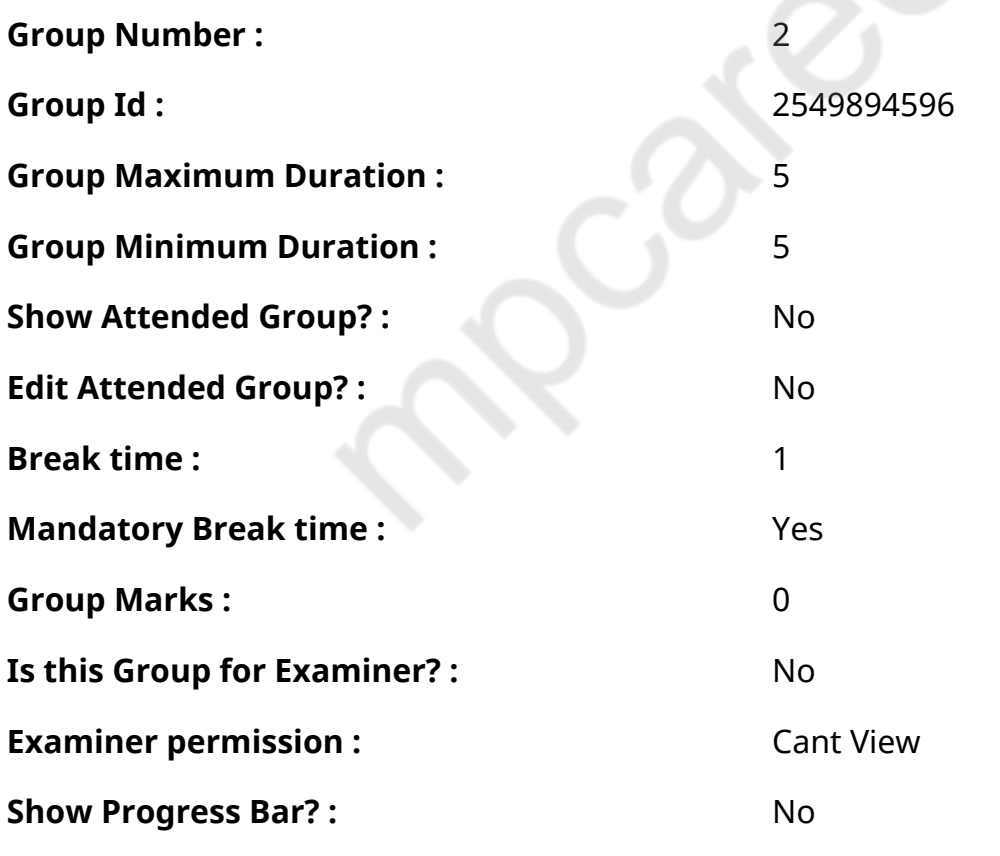

# **English Mock**

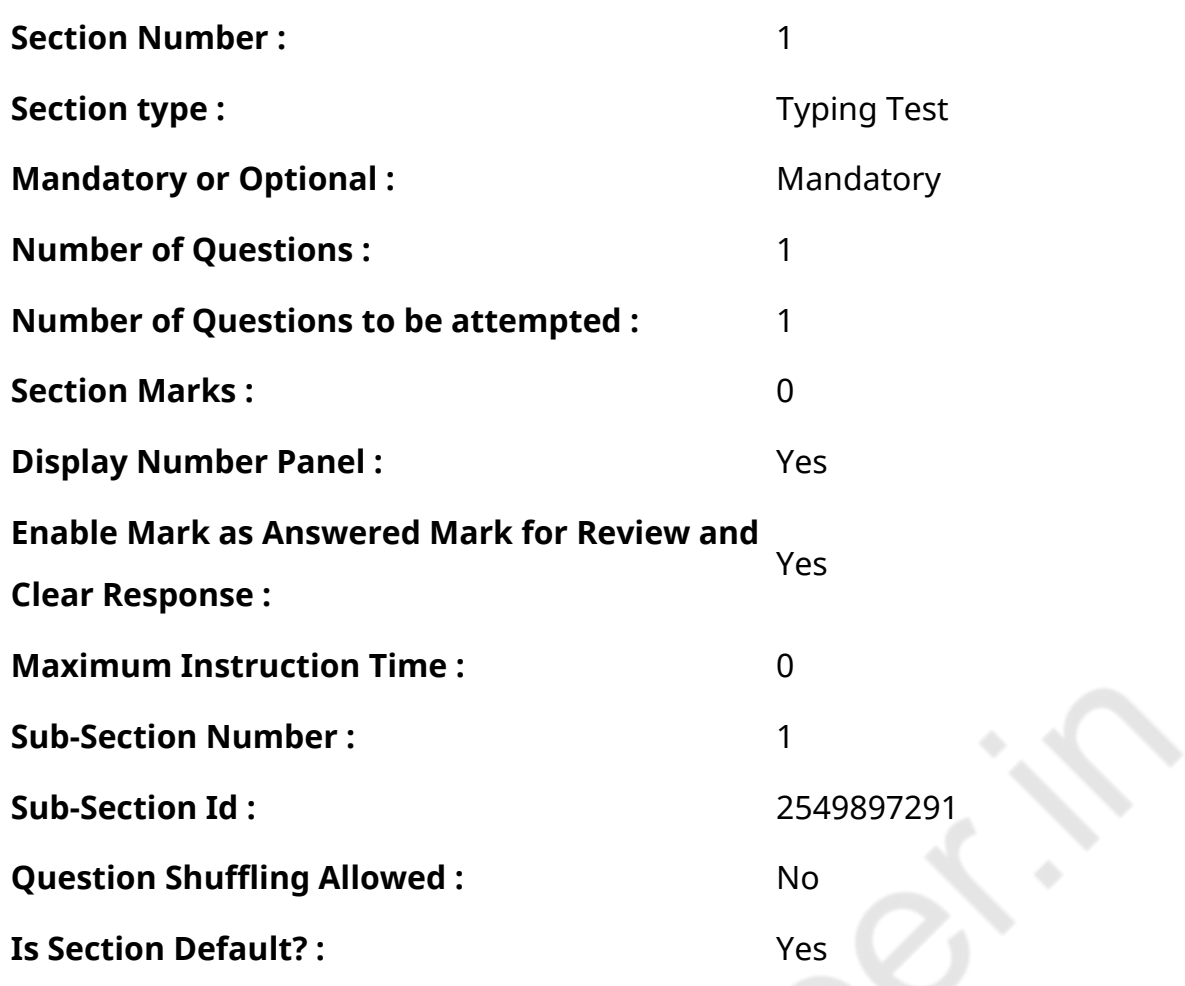

**Question Number : 76 Question Id : 25498945398 Question Type : TYPING TEST Display Question Number : Yes Calculator : None**

**Summer camps are supervised camps conducted to entertain as well as equip students with various life skills such as teamwork, socializing, decision making, independent and responsible living and more. It aids the overall development of a child and children have fun during this process as they get to explore new arenas.**

**Restricted/ Unrestricted :** Unrestricted

**Paragraph Display :** Yes

**Keyboard Layout :** Inscript

**Show Details Panel :** Yes

**Show Error Count :** Yes

**Highlight Correct or Incorrect Words :** Yes

**Allow Back Space :** Yes

**Show Back Space Count: Yes** 

# **English Actual**

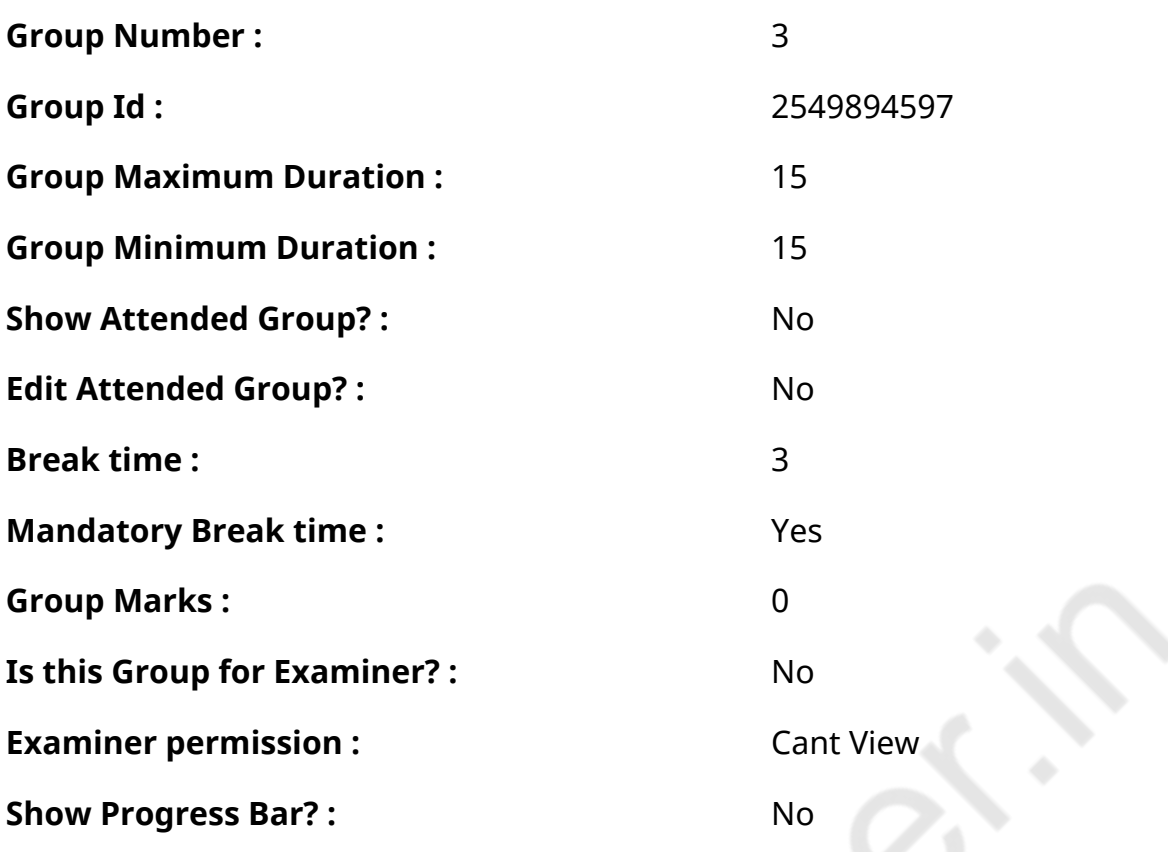

# **English Typing Test**

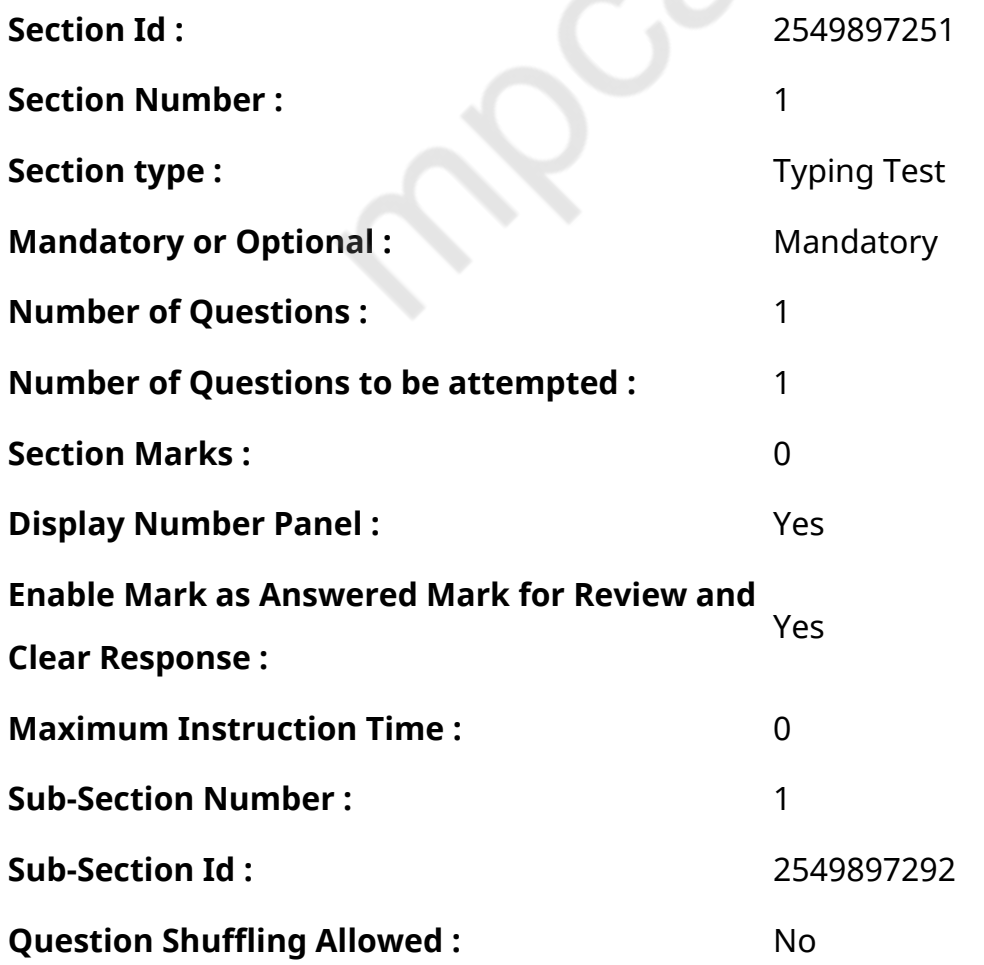

**Question Number : 77 Question Id : 25498938666 Question Type : TYPING TEST Display Question Number : Yes Calculator : None**

**The greenhouse effect is the process by which radiation from atmosphere warms the planet surface to a temperature above what it would be without this atmosphere. Radiatively active gases in atmosphere radiate energy in all directions. Part of this radiation is directed towards the surface thus warming it. The intensity of downward radiation that is the strength of the greenhouse effect depends on the amount of greenhouse gases that the atmosphere contains. The temperature rises until the intensity of upward radiation from the surface thus cooling it balances the downward flow of energy. Natural greenhouse effect of Earth is critical to supporting life and initially was a precursor to life moving out of the ocean onto land. Human activities mainly the burning of fossil fuels and clear cutting of forests have increased the greenhouse effect and caused global warming. The existence of the greenhouse effect while not named as such was proposed by Joseph Fourier. The argument and the evidence were further strengthened by Claude Pouillet. John Tyndall was the first to measure the infrared absorption and emission of various gases and vapours. He showed that the effect was due to a very small proportion of the atmosphere with the main gases having no effect and was largely due to water vapour though small percentages of hydrocarbons and carbon dioxide had a significant effect. The effect was more fully quantified by Svante Arrhenius who made the first quantitative prediction of global warming due to a hypothetical doubling of atmospheric carbon dioxide. Earth receives energy from the Sun in the form of ultraviolet and near infrared radiation. About one third of the incoming solar energy is reflected back to the space by the atmosphere and clouds and only nineteen percent is absorbed by the atmosphere and clouds. Most of the remaining energy is absorbed at the surface of Earth. The surface of Earth radiates at wavelengths that are much longer than the wavelengths that were absorbed because it is colder than the Sun. Most of this thermal radiation is absorbed by the atmosphere and warms it. The atmosphere also gains heat by sensible and latent heat fluxes from the surface. The atmosphere radiates energy both upwards and downwards. The part radiated downwards is absorbed by the surface of Earth. This leads to a higher equilibrium temperature than if the atmosphere did not radiate. Strengthening of the greenhouse effect through human activities is known as the enhanced greenhouse effect. This increase in radiative forcing from human activity has been observed directly and is attributable mainly to increased atmospheric carbon dioxide**

**levels. The greenhouse effect of the atmosphere is named by analogy to greenhouses which become warmer in sunlight. Greenhouse effect is actually a misnomer since heating in the usual greenhouse is due to the reduction of convection while the greenhouse effect works by preventing absorbed heat from leaving the structure through radiative transfer. A greenhouse is built of any material that passes sunlight usually glass or plastic. The sun warms the ground and contents inside just like the outside and these then warm the air. Outside the warm air near the surface rises and mixes with cooler air aloft keeping the temperature lower than inside where the air continues to heat up because it is confined within the greenhouse.**

**Restricted/ Unrestricted :** Unrestricted

**Paragraph Display :** Yes

**Keyboard Layout :** Inscript

**Show Details Panel :** Yes

**Show Error Count: Yes** 

**Highlight Correct or Incorrect Words :** Yes

**Allow Back Space :** Yes

**Show Back Space Count: Yes** 

### **Hindi Mock**

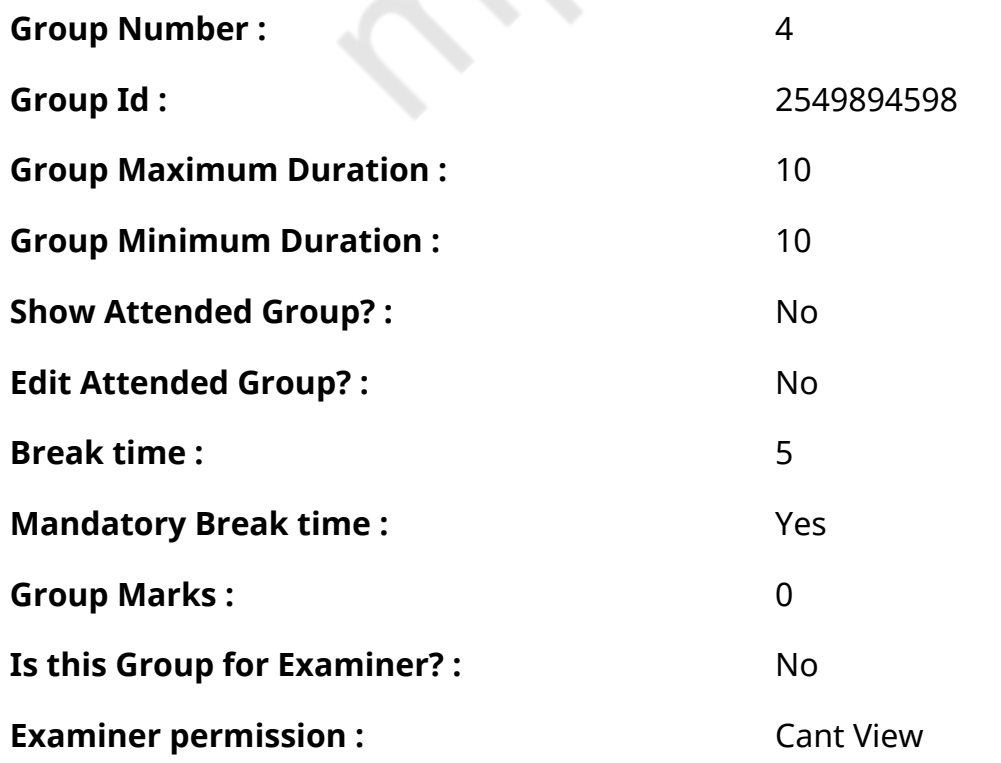

### **Hindi Mock**

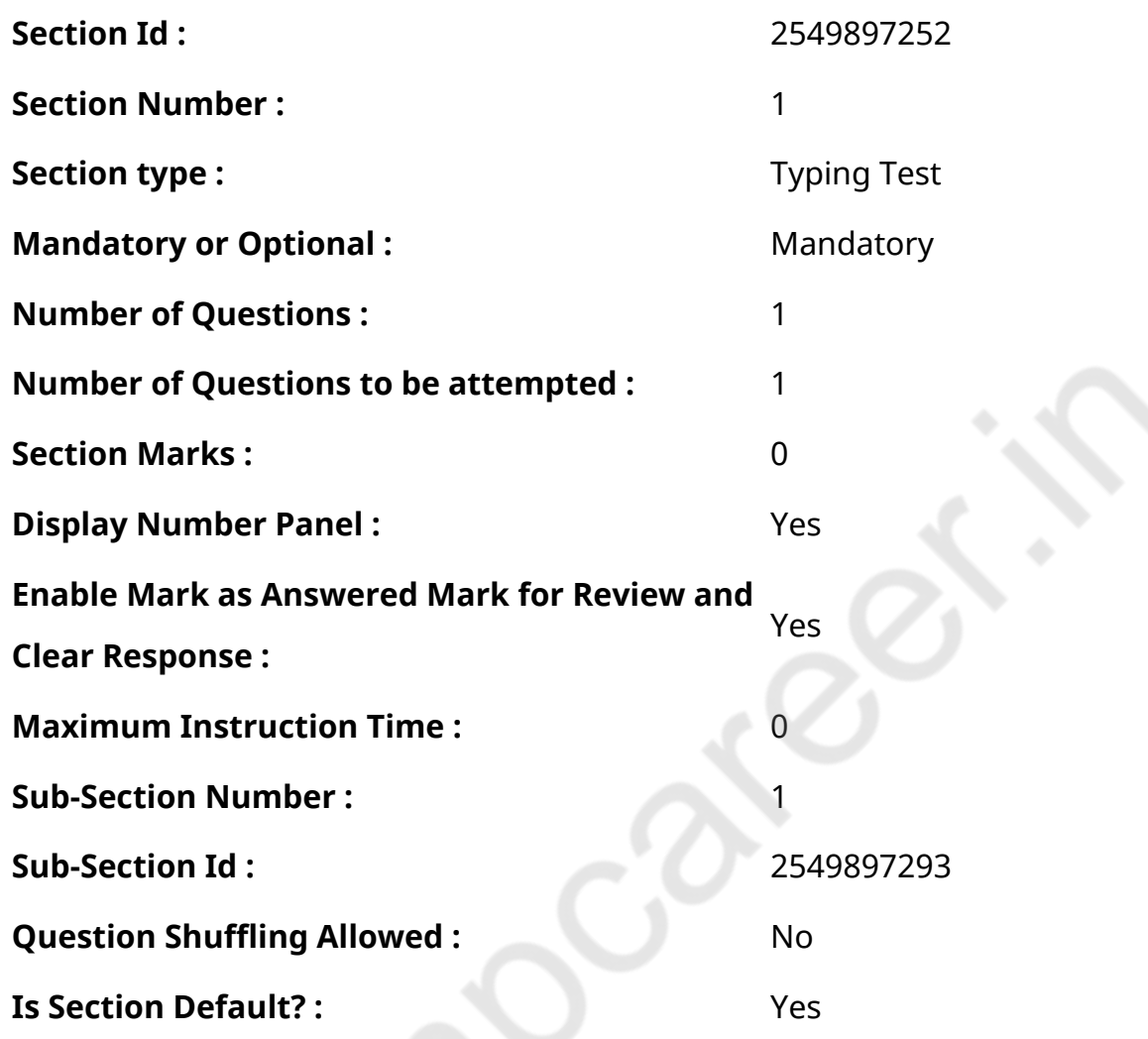

**Question Number : 78 Question Id : 25498944390 Question Type : TYPING TEST Display Question Number : Yes Calculator : None** एक बार की बात है, अकबर और बीरबल शिकार पर जा रहे थे। अभी कुछ समय की उन्हें एक हिरण दिखा। जल्द बाजी में तीर निकालते हुए अकबर अपने हाथ पर घाव लगा बैठा। अब हालात कुछ ऐसे थे की अकबर बहुत दर्द में था और गुस्सेमें भी। **Restricted/ Unrestricted :** Unrestricted **Paragraph Display :** Yes **Keyboard Layout :** Remington **Show Details Panel :** Yes **Show Error Count: Yes Highlight Correct or Incorrect Words :** Yes

**Allow Back Space :** Yes

**Show Back Space Count: Yes** 

## **Hindi Actual**

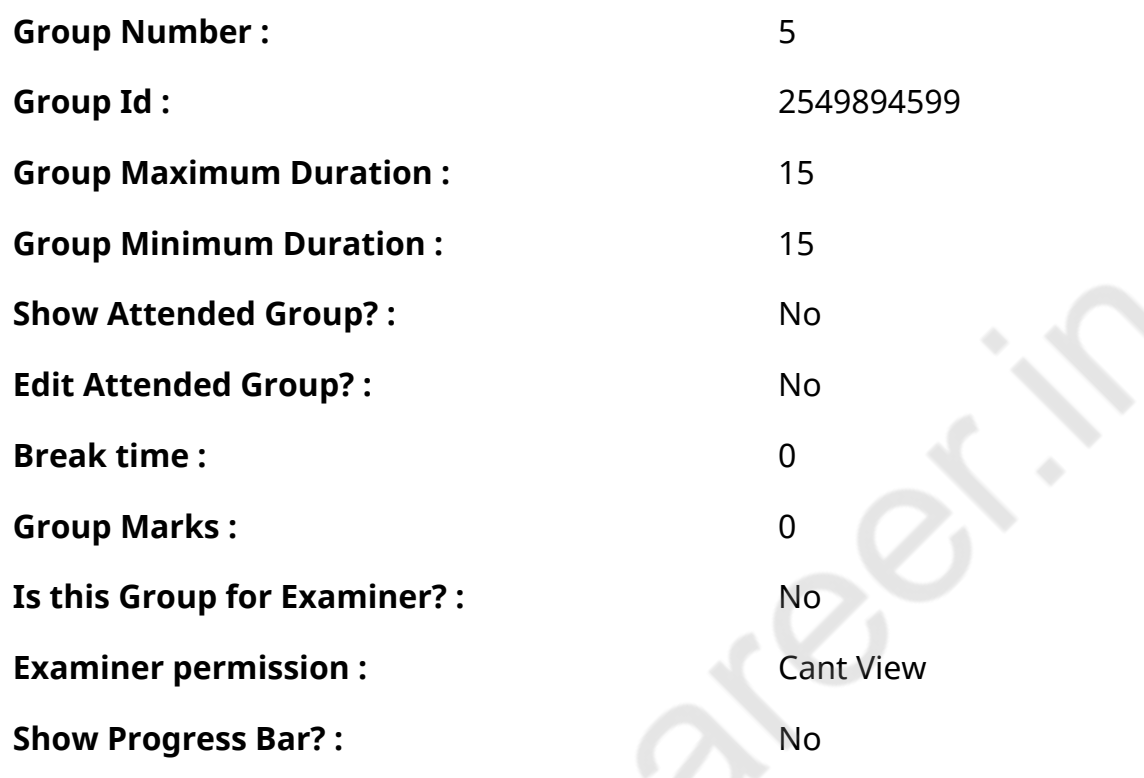

# **Hindi Typing Test**

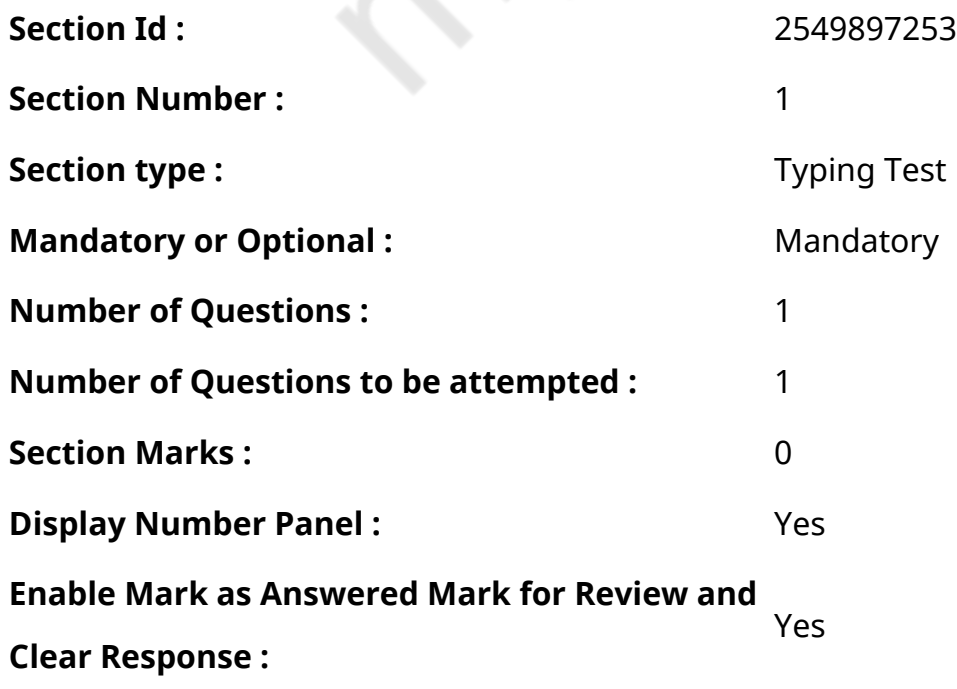

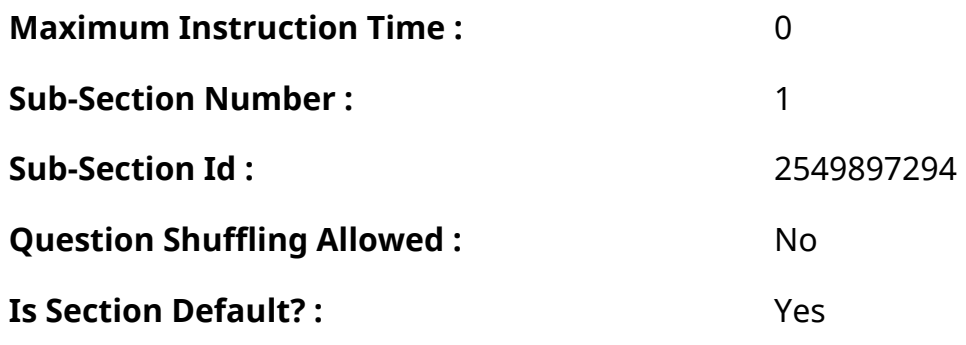

### **Question Number : 79 Question Id : 25498944559 Question Type : TYPING TEST Display Question Number : Yes Calculator : None**

टीवी पर आने वाले कई मनोरंजक कार्यक्रमों में से एक कार्टून भी है। कार्टून छोटे बालकों का सबसे पसंदीदा व मनोरंजक कार्यक्रम होता है। वे इसे बडे ही चाव के साथ देखते है तथा इसका आनंद उठाते हैं। यह तो हम सभी जानते हैं कि युवा व प्रौढ वर्ग के लिए टीवी पर जो भी कार्यक्रम प्रसारित होते हैं वे सभी छोटे बालकों की मानसिक समझ से बिलकुल परे होते हैं। ऐसे में कार्टून टीवी पर आने वाला ऐसा कार्यक्रम होता है जो छोटे बालकों की समझ को विकसित करता है। इन कार्टूनों की कहानियां हमेशा छोटे बालकों की परेशानियों से व खेलों आदि से जुडी होती है। इसके अलावा अधिकतर कार्टूनों की कहानियां बनावटी होती है किसी सपने के जैसी। कार्टूनों की कहानियां बालकों को अलग ही दुनिया की सैर कराती हैं। बालक भी इन कहानियों को बडे ही रोमांच के साथ देखना पसंद करते हैं। इसके अलावा बालक कार्टूनों के जरिए सामाजिक आचरण तो सीखते ही हैं लेकिन साथ ही वे अपनी भाषा का भी उचित विकास कर पाते हैं। बालक

कई बार भाषा के बहुत से नए पद भी सीख लेते हैं और शायद इसलिए ही बालकों के माता और पिता भी इनको कार्टून देखने से नहीं रोकते। इतना ही नहीं कई कार्टूनों की कहानियां तो ऐतिहासिक भी होती है। जिनके जरिए बालक कई बार मानव इतिहास के साथ साथ

अपने देश विशेष के इतिहास से भी रूबरू होते हैं। इसके अलावा बालक प्रकृति को भी कार्टूनों के जरिए बेहतर तरीके से समझते हैं। भारत में जो कार्टून सबसे अधिक प्रचलित है उनमें छोटा भीम व पंचतंत्र की कहानियां तथा डोरेमोन और टॉम एंड जेरी आदि शामिल है। कार्टून ऐसे कार्यक्रम होते हैंजिसे युवा भी कई बार बहुत चाव से देखते हैं। जहां बालकों को अधिकतर कार्टूनों में डोरेमोन सबसे अधिक

पसंद होता है तो वहीं युवाओं को टॉम एंड जेरी कार्टून अधिक पसंद आता है। टॉम एंड जेरी की नटखट नोक झोंक व जेरी का चुलबुलापन युवाओं को बहुत भाता है। वहीं अगर बात करें डोरेमोन कार्टून के बारे में तो यह एक जापानी कार्टून है। इसे हिंदी भाषा में डब करने के बाद भारत मेंप्रसारित किया जाता है। इसे और भी कई दूसरी भारतीय भाषाओं में भारत के अलग अलग क्षेत्रों मेंप्रसारित किया जाता है। इस कार्टून में डोरेमोन हीरो है जो की एक रोबोट है और इसे अनागत समय काल से यहां भेजा गया है। डोरेमोन के पास

बहुत सारे रोमांचक गेजेट हैंजिनके जरिए वह नोबिता की मदद करता है। नोबिता एक आलसी व कमजोर लडका है। वह कभी भी अपना पाठशाला से मिला गृह कार्य पूरा नहीं करता है और हमेशा हर काम में आलस दिखाता है। नोबिता के बहुत सारे मित्र हैं लेकिन वे सभी उसे बहुत परेशान करते हैं इसलिए वह हमेशा रोता रहता है और डोरेमोन से मदद मांगता है। डोरेमोन के गेजेट नोबिता की परेशानी को हल कर देते हैं। कई बार तो डोरेमोन के गेजेट वह कर जाते हैं जो आम या असल जीवन में संभव ही नहीं है। डोरेमोन के सभी गेजेट सुपर पावर वाले तथा जादुई हैं। इसलिए बालकों को यह कार्टून बहुत पसंद आता है। इसके अलावा डोरेमोन नाम का रोबोट है तो आखिर रोबोट लेकिन फिर भी यह खाना भी खाता है और सोता भी है। इसे खाने में डोराकेक बहुत पसंद हैं। इसके साथ ही डोरेमोन बहुत भला है।

**Restricted/ Unrestricted :** Unrestricted

**Paragraph Display :** Yes

**Keyboard Layout :** Remington

**Show Details Panel :** Yes

**Show Error Count : Yes** 

**Highlight Correct or Incorrect Words :** Yes

**Allow Back Space :** Yes

**Show Back Space Count : Yes**